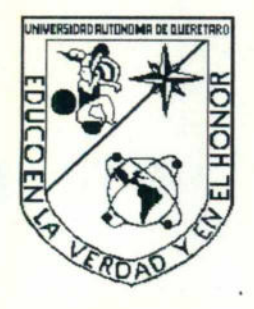

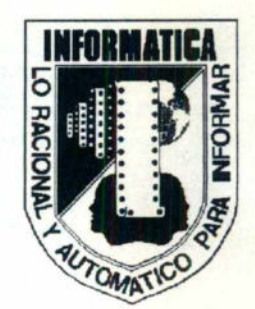

#### UNIVERSIDAD AUTONOMA DE QUERETARO

#### FACULTAD DE INFORMATICA

#### **UNIX I** SEGURIDAD EN UNIX

#### **TESINA**

#### QUE PARA OBTENER EL TITULO DE LICENCIADO EN INFORMATICA

#### IMELDA OLVERA MEDINA

QUERÉTARO, QRO. DICIEMBRE DE 1996.

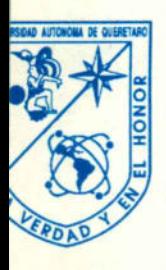

Universidad Autónoma de Querétaro Facultad de Informática

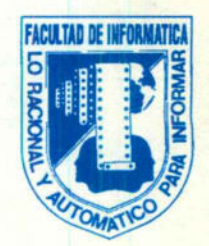

#### **CARTA DE ACEPTACIÓN DE TESINA**

Por este medio, se otorga constancia de aceptación de la tesina que para obtener el título de Licenciado en Informática, presenta la pasante IMELDA OLVERA MEDINA, con el tema denominado "SEGURIDAD UNIX".

Este trabajo fue desarrollado como una investigación derivada del curso de titulación "SISTEMA **OPERATIVO UNIX-NIVEL INTRODUCTORIO".** dando cumplimiento a uno de los requisitos contemplados en el artículo 34 del reglamento de titulación vigente, en lo referente a la opción de titulación por realización y aprobación de cursos de actualización.

Se extiende la presente para los fines legales a que haya lugar y para su inclusión en todos los ejemplares impresos de la tesina, a los siete días del mes de enero de mil novecientos noventa y siete.

ATENTAMENTE

ING. JUAN GABRIEL FRANCO DELGADO **RESPONSABLE DE LA REVISIÓN Y COORDINACIÓN DEL CURSO DE TITULACIÓN IMPARTIDO** 

Centro Universitario Av. Universidad Esq. Gabino Barrera s/n Querétaro, Qro. A.P. 184 C.P. 76010 Tels. (91-42) 16 32 42 Ext. 163/16 84 30

#### AGRADECIMIENTOS

#### A Dios

Por darme la oportunidad de vivir para lograr esta meta en mi vida.

#### Especial dedicatoria a

Ma. Esther Olvera de Ramírez (+)

#### A mis padres

Gracias por darme la vida y preocuparse siempre por mi bienestar, para que siempre salga

#### A la familia Moreno Olvera

**Por el apoyo incondicional que me han brindado siempre.** 

#### A las familias

Olvera Reyes Ramírez Olvera Olvera Rodríguez Arvizu Olvera Hernández Olvera Especial dedicatoria a<br>
Ma. Esther Olvera de Ramírez (<del>)</del><br> **A mis padres**<br>
Gracias por darme la vida y preocuparse sie<br>
adelante.<br> **A la familia Moreno Olvera<br>
Por el apoyo incondicional que me han brinda<br>
<b>A las familias** 

Por el cariño que siempre me han brindado.

#### A mis amigas

Tere, Vero, Juanita, Lety y todas aquellas de las que he recibido cariño y apoyo cuando más lo he necesitado.

#### SEGERIDAD EN ZINJX

L

#### INDICE

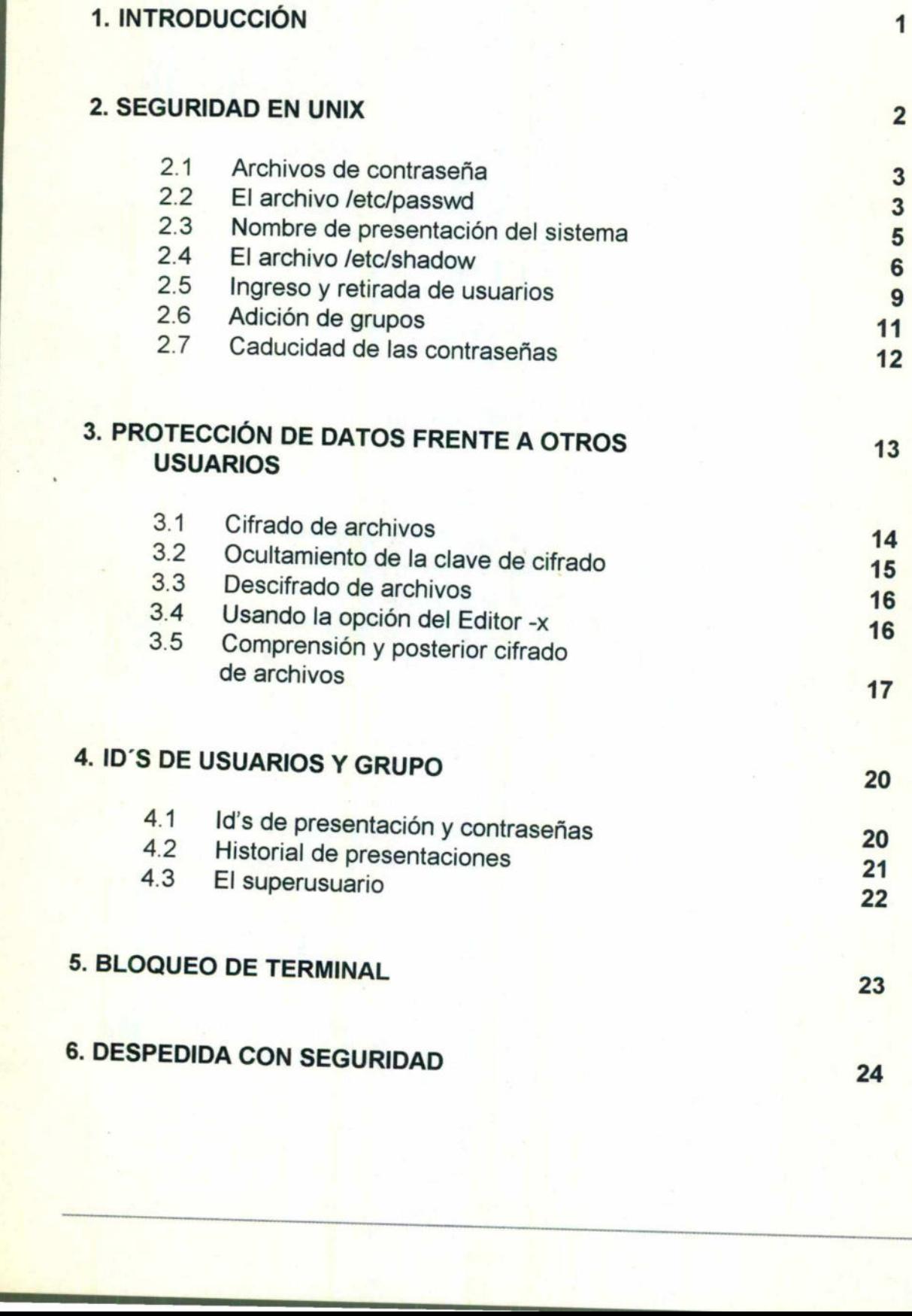

**Beach and** 

SEGARIDAD EN ANIX

<u> 1980 - An Ann an Aonaichte ann an A</u>

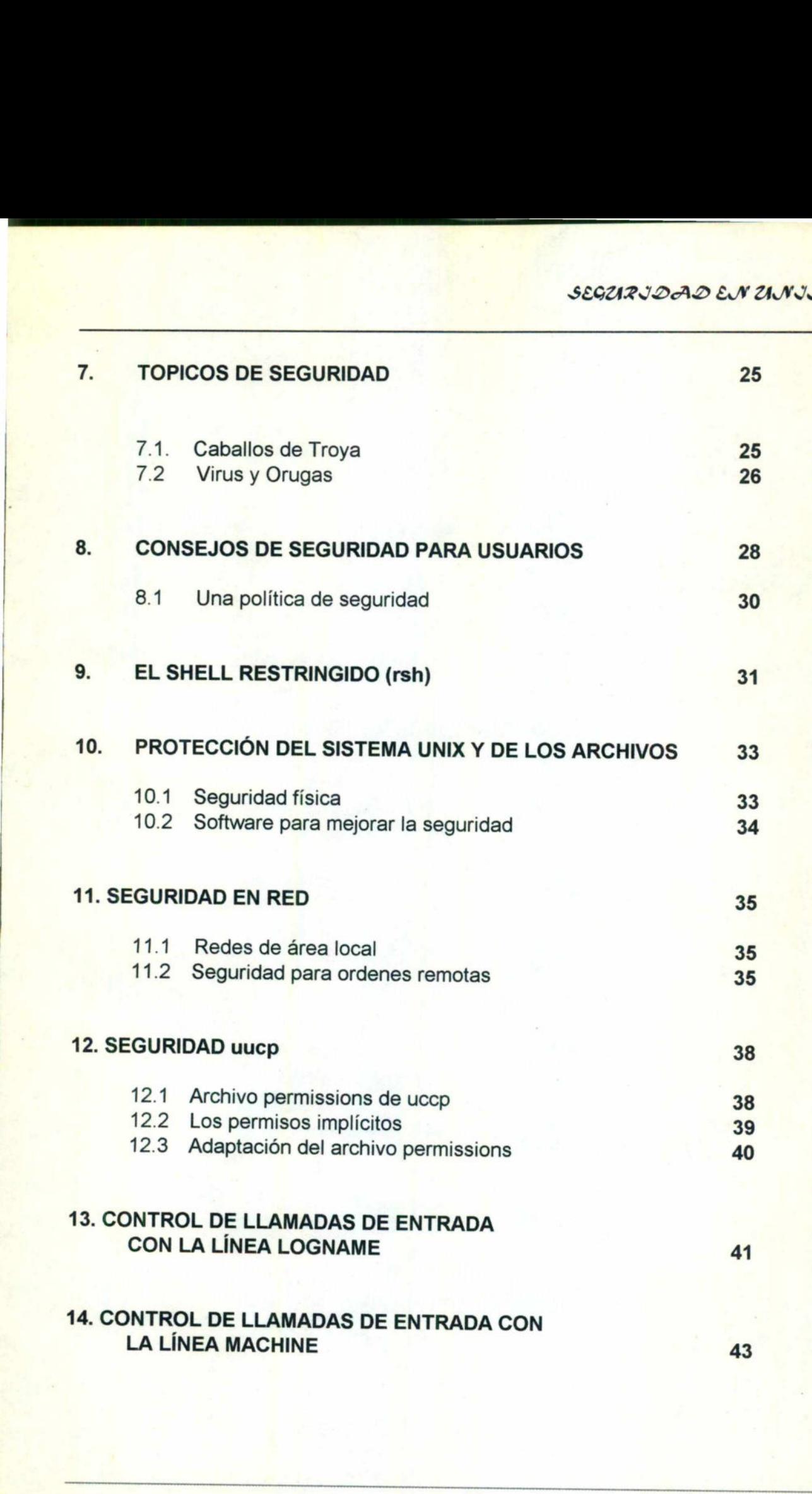

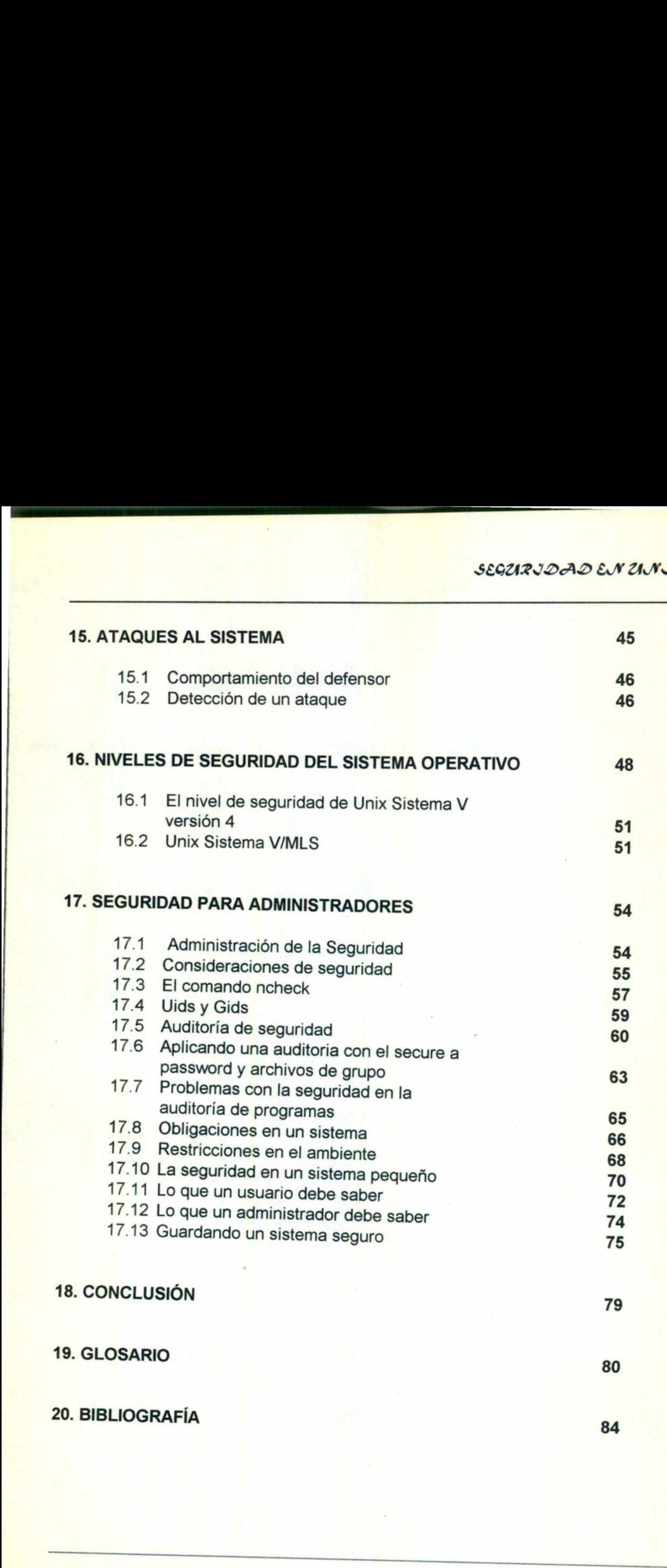

E aan die gewen van die gewen van die 19de eeu n.C. In die gewen van die gewen van die gewen van die gewen van

1

2008년 - 대한민국의 대한민국의 전화 1993년 10월 10일<br>대한민국의 대한민국의 대한민국의 대한민국의 대한민국의 대한민국의 대한민국의 대한민국의 대한민국의 대한민국의 대한민국의 대한민국의 대한민국의 대한민국의 대한민국의 대한민국의 대한민국의 대한민국의 대한

# INTRODUCCIÓN INTROD

#### SECTIZJDAD EN ZINJX

#### $\mathbf{I}$

#### **INTRODUCCIÓN**

Actualmente la ciencia de la computación se ha desarrollado muy rápido, por lo que la seguridad es un punto muy importante en el medio, es por esto que se han diseñado herramientas para la protección de datos.

UNIX esta diseñado para soportar múltiples usuarios, y ofrece muchos modos de acceder al sistema, además de muchas herramientas para la comunicación, entre usuarios y entre máquinas diferentes.

No obstante el sistema UNIX ha incluido características para preservarlo de usuarios no autorizados y para proteger los recursos de estos mismos, sin ningún problema para los usuarios autorizados.

como es el cifrado y descifrado de archivos, protección de datos frente a otros El presente documento aporta características de seguridad de diferentes grados, usuarios, virus y orugas en UNIX, seguridad física y algunos comandos para proteger la información. proteger la información de la proteger la información de la proteger de información de la proteger de la información de la proteger de la información de la proteger de la información de la proteger de la información de la usuarios y entre máquinas diferentes.<br>
No obstante el sistema UNIX ha incl<br>
usuarios no autorizados y para proteger<br>
problema para los usuarios autorizados.<br>
El presente documento aporta caracterí<br>
como es el cifrado y des

 $\overline{2}$ 

# SEGURIDAD EN UNIX

#### SECURIDAD EN UNIX

#### 2 SEGURIDAD EN UNIX

\_\_\_\_\_\_\_\_\_

the contract of the con-

El sistema operativo UNIX, aunque ahora esta en modo extendido usa ambientes concernientes a la seguridad, no estaba en mente diseñarlo para tener buena seguridad. Pero esto no significa que UNIX no proporciona mecanismos de seguridad, de hecho varios mecanismos muy buenos están disponibles, sin embargo, los procedimientos de instalación de compañías tales como SUN Microsystem todavía instalan el sistema operativo de la misma manera que cuando se instalo hace 15 años, con una pequeña garantía no autorizada.

Las razones de este asunto son históricamente largas. UNIX se diseño originalmente por programadores para ser usado por otros programadores. El ambiente en el cual fue diseñado era un ambiente abierto de cooperación, los programadores colaboraban unos con otros en cualquier proyecto, y compartían sus archivos sin tener obstáculos de seguridad. cuando se instalo hace 15 años, con una<br>
Las razones de este asunto son h<br>
originalmente por programadores para<br>
ambiente en el cual fue diseñado era y<br>
programadores colaboraban unos con q<br>
sus archivos sin tener obstácul

**necesidad real de la seguridad en UNIX sino hasta después.** Los primeros sitios donde se instalo UNIX eran laboratorios universitarios de investigación donde el ambiente era similar, y de está manera no se vio la

<sup>A</sup>mediados de los 80's, muchas universidades empezaron a mover sus sistemas UNIX fuera de los laboratorios de investigación e instalarlas en los centros de computo y dejaron que la población trabajará con este sistema nuevo y maravilloso para ellos. Los primeros sitios dor<br>investigación donde el<br>necesidad real de la seg<br>A mediados de los 80's,<br>UNIX fuera de los labor<br>computo y dejaron que<br>maravilloso para ellos.

#### SEGURIDAD EN UNIX

٠

L

Muchos negocios y sitios gubernamentales empezaron a instalar el sistema UNIX como estación de trabajo y este se volvió más poderoso y económico. De está manera la meta del sistema operativo UNIX era un ambiento de trabajo abierto.

En las universidades se utilizó este sistema por asignaciones es decir por clases y de está manera no se requería la copia.

En los negocios se utiliza el sistema para tareas confidenciales tales como nómina y los libros de trabajo.

#### 2.1.- Archivos de contraseña

Los sistemas que ejecutan la<br>usuarios de los archivos, */etc/p*<br>por el programa login para valia<br>trabajo inicial. Todos los usuar<br>*/etc/passwd*. Sin embargo, sol<br>*/etc/shadow*, que contienen las co<br>**2.2.- El archivo /etc/p** Los sistemas que ejecutan la Versión 4 guardan información acerca de los usuarios de los archivos, /etc/passwd y /etc/shadow. Estos archivos se utilizan por el programa login para validar los usuarios y para preparar el entorno del trabajo inicial. Todos los usuarios de un sistema Versión 4 leen el archivo /etc/passwd. Sin embargo, solamente el usuario raíz [root] lee el archivo /etc/shadow, que contienen las contraseñas cifradas. 2.1.- Archivos de contraseña<br>
Los sistemas que ejecutan la Versión<br>
usuarios de los archivos, */etc/passwd*<br>
por el programa login para validar los<br>
trabajo inicial. Todos los usuarios de<br> */etc/shadow*; que contienen las

#### 2.2.- El archivo /etc/passwd

**Contract Contract** 

Existe una línea en /etc/passwd por cada usuario y para ciertos nombres de presentación utilizados por el sistema. Cada una de estas líneas contiene una secuencia de campos, separados por dos puntos. El siguiente ejemplo muestra un archivo /etc/passwd típico: rchivo /etc/passwd<br>
a línea en /etc/passwd<br>
ión utilizados por el sist<br>
a de campos, separados p<br>
tc/passwd típico:

#### SEGURJDAD EN ZINJX

Į.

\$ cat /etc/passwd root:x:0:1:0000-Admin (000):/: daemon:x:1:1:0000-Admin(000):/: bin:x:2:2:0000-Admin(000):/usr/bin: sys:x:3:3:0000-Admin(000):/: adm:x:4:4:0000-Admin(000):/var/adm: uucp:x:5:2:000-uucp(000):/usr/lib/uucp: nuucp:x:6:1:000-Admin(000):/:/bin/sync Ip:x:71:2:0000-Ip(0000):/usr/spool/Ip: listen:x:72:4:0000-NETWORK:/usr/net/nis: install:x:101:1:Initial Login:/usr/install: jim:x:103:100:jim:/usr/jim: pat:x:104:100:Pat:/usr/pat: steven:x:105:100:Steven:/usr/steven:/usr/steven:bin/ksh \$

- <sup>e</sup>El primer campo de una línea en el archivo /etc/passwd contiene el nombre de presentación, que tiene de uno a siete caracteres para los usuarios.
- <sup>e</sup>El segundo campo contiene la letra x. Antes de la versión 3.2., este campo contenía una contraseña cifrada, de lo que se deriva una debilidad en la seguridad. El uso de una x siempre proporciona cierto grado de portación, pero sigue siendo una debilidad ya que un intruso puede identificarla. En la versión 3.2 y 4 la contraseña cifrada esta en /etc/shadow. Install:x:101:1:Initial Login:/usr/install:<br>
jim:x:103:100:jim:/usr/jim:<br>
pat:x:104:100:Pat:/usr/pat:<br>
steven:x:105:100:Steven:/usr/steven:/us<br>
steven:x:105:100:Steven:/usr/steven:/us<br>
steven:x:105:100:Steven:/usr/steven:/ • El segundo can<br>
contenía una co<br>
seguridad. El us<br>
sigue siendo una<br>
3.2 y 4 la contras<br>
• El tercero campo<br>
• El cuarto campo<br>
• El cuarto campo
	- El tercero campo es el ID de usuarios.

the search of the control of the control

e El cuarto campo es el /D de grupo.

e El quinto campo se colocan comentarios.

<u>se proceso de acompañados de acompañados de acompañados de acompañados de acompañados de acompañados de acompañados de acompañados de acompañados de acompañados de acompañados de acompañados de acompañados de acompañados </u>

- e El sexto campo es el directorio propio, es decir, el valor inicial de la variable HOME.
- e El campo final contiene el nombre del programa que el sistema ejecuta automáticamente cuando el usuario abre la sesión. Este se denomina shell de presentación del usuario.

Todos los ids de presentación en /etc/passwd deben tener contraseñas excepto nuucp. Todas ellas son o bien una contraseña legitima en clave para los usuarios reales y roof, o una contraseña en texto llano para todas las otras identificaciones.

Root en /etc/passwd : La información referente al nombre de presentación root esta incluida en la primera línea del archivo /etc/passwd.

#### 2.3.- Nombre de presentación del sistema

<u>na katalog asal na katalog asal na katalog asal na katalog asal na katalog asal na katalog asal na katalog asa</u>

El archivo /etc/passwd contiene nombres de presentación utilizados por el sistema para su operación y para administración del sistema. Entre ellos se incluyen los siguientes ID'S de presentación: daemon, bin, sys, adm, setup, powerdown, sysadm, checkfcys, makefsys, mountfsys y umountfsys. También se incluyen nombres de presentación utilizados para la conexión en red, tales como uucp, nuucp, listen y slan utilizadas para la operación de la red de área local StarLAN. El programa de inicio para cada uno de estos nombres de presentación se encuentra en el último campo de la línea asociada en el archivo /etc/passwd. SECURIVO CONTENTIFICATION CONTENTIFICATION CONTENTIFICATION CONTENTIFICATION CONTENTIFICATION CONTENTIFICATION CONTENTIFICATION CONTENTIFICATION CONTENTIFICATION CONTENTIFICATION CONTENTIFICATION CONTENTIFICATION CONTENTIF

#### SEGURJDAD EN UNJX

#### 2.4 .- El archivo /etc/shadow

Hay una línea en /etc/shadow, por cada línea del archivo /etc/passwd. El archivo /etc/shadow contiene información acerca de la contraseña del usuario y datos referentes al envejecimiento de la contraseña.

Por ejemplo, el archivo aparece como el siguiente:

# cat /etc/shadow root:1544mU5CgDJds:7197:::::: daemon:NP:6445::::: bin:NP:6545::::: sys:NP:6445:::::: adm:NP:6545 ...... uucp:x:7151::::: setup:NP:6445:::::: powerdown:NP:6445::::: sysadm:NP:6445:::::: checkfsys:NP:6445:::::: makefsys:NP:6445:::::: mountfsys:NP:6445:::::: umountfsys:NP:6445::::: nuucp:x:7151:::::: listen:\*:7151::::: slan:x:7151:::::: jmf:dcGGUNSGeux3k:6966:7:100:5:20:7400: rrr:nHyy3vRgMppJl:7028:2:50:2:10:8000:

e El primer campo de la línea contiene el nombre de presentación. Para usuarios con contraseñas.

- El segundo campo contiene la contraseña cifrada para ese nombre de presentación. La contraseña cifrada consta de trece caracteres del alfabeto de 64 , que incluye los siguientes : .,/,0-9, A-Z y a-z. Este campo contiene NP (No Password) cuando no existe contraseña para ese nombre de presentación, en x están los nombres de presentación *uucp*, nuucp y slan para la presentación listen. Ninguna de estas cadenas (NP y x) son la versión cifrada de una contraseña valida, por lo que es imposible presentarse con uno de estos nombres al sistema, ya que cualquier respuesta dada al inductor "Contraseña" deja de producir una coincidencia con los contenidos de este campo. De este modo estos nombres de presentación están efectivamente bloqueados. Security of the primari security of the security of the security of the security of the security of the security of the presentación. La contraseña cifrada consta de trece caracteres del affabeto de presentación. La contra
- e El tercer campo indica el número de días entre el 1 de Enero de 1970 y el día en que la contraseña se modificó por última vez.
- e El cuarto campo indica el número mínimo de días requeridos entre cambios de la contraseña.
- e El quinto campo indica el número máximo de días en que una contraseña es válida.
- e El sexto campo indica el número de días antes de la expiración de una contraseña.
- El séptimo campo indica el número de días de inactividad permitido a este usuario.

#### SECARIDAD EN ANIX

- e El octavo campo indica la fecha absoluta (especificada mediante el número de días desde el 1 de Enero de 1970, por ejemplo, 7400 es el cinco de abril de 1990) a partir de la cual el nombre de presentación ya no se utiliza.
- e El noveno campo es una opción que actualmente no se usa pero puede serlo en el futuro.

El archivo /etc/shadow se crea por la orden pwconv, la cual lee /etc/passwd para obtener la información. Cada vez que se cambia manualmente /etc/passwd, se ejecuta inmediatamente pwconv para asegurar que los cambios se actualicen en el /etc/shadow. Ya que los archivos passwd y shadow solo tiene permiso de lectura, solo el superusario tiene permiso para cambiarlos. Securious de la Versión al facha absoluta (especificada mediante el número de dias desde el 1 de Enero de 1970, por ejemplo, 7400 es el cinco de abril de 1990) a partir de la cual el nombre de presentación ya no se utiliza

#### Por que se utiliza /etc/shadow

and the control of the property of the state of the control of the control of the control of the control of the control of the control of the control of the control of the control of the control of the control of the contr

Antes de la Versión 3.2 de UNIX Sistema V, el archivo /etc/passwd contenía las contraseñas cifradas para los usuarios en el segundo campo de cada línea. Puesto que los usuarios ordinarios leen este archivo, un usuario autorizado o un intruso que tenga acceso a un nombre de presentación, también gana acceso a otros nombres de presentación.

Para hacer esto el usuario o el intruso, ejecuta un programa para cifrar palabras desde un diccionario o cadenas comunes formadas por nombres, utilizando el algoritmo del Sistema UNIX para cifrar contraseñas, y comparar los resultados con las contraseñas cifradas en el sistema.

#### SEGURIDAD EN UNIX

Si se encuentra una coincidencia, el intruso tiene acceso a los archivos de un usuario. Esta vulnerabilidad se ha reducido colocando una x en el segundo campo del archivo /etc/passwd y utilizando el archivo /etc/shadow.

#### 2.5.- Ingreso y retirada de usuarios

<u> 1989 - Andrea Stadt Germany, Amerikaansk politiker (d. 1989)</u>

limitado al superusuario. Primero se necesita crear un directorio HOME para el Generalmente es fácil añadir un nuevo usuario, pero este procedimiento esta usuario. Este se halla normalmente en el directorio /usr, pero muchas instalaciones crean sistemas de archivos de usuarios tales como el directorio /u .

No importa donde se encuentre el directorio HOME dentro del sistema de archivos. Sin embargo, si la máquina incluye una herramienta administrativa que crea ids de presentación, y se utiliza la misma ubicación del directorio que cuando se añade un usuario manualmente.

El directorio HOME es normalmente propiedad del usuario, del grupo que se esta creando. Los permisos del directorio suelen ser -nwxr-xr-x. Esto permite a otros usuarios el acceso al directorio. Dependiendo de la política de la empresa y confidencialidad de la información, los permisos se restringen.

Después de crear el directorio HOME, se añade una línea a /etc/passwd en la cuenta del usuario. Cuando se ha terminado con /etc/passwd, se ejecuta pwconv para actualizar el archivo /etc/shadow si esta presente en la máquina. Con frecuencia el campo de contraseña se deja en blanco hasta que el usuario se presente la primera vez (en cuyo momento el usuario crea una contraseña Security of the security of the main control of the security of the security of the security of the security of the security of the security of the security of the security of the security of the security of the security o individual).

Sin embargo, esto no es seguro, ya que frecuentemente el usuario no se presenta hasta después de cierto tiempo y por lo tanto deja un id de presentación desprotegido.

<u> 1980 - Jan James Stockholm (Stockholm i Stockholm i Stockholm i Stockholm i Stockholm i Stockholm i Stockholm i</u>

Un procedimiento más seguro es crear un id de presentación sin proteger, conectarse inmediatamente utilizando esa identificación y preparar una contraseña con la orden passwd. Posteriormente se le informa al usuario cual es su contraseña inicial.

Si el envejecimiento de la contraseña esta en uso, se establece la contraseña de modo que expire la primera vez en que los usuarios se presenten al sistema. Este procedimiento exige que el usuario modifique la contraseña inmediatamente. modo que expire la primera vez en que le<br>procedimiento exige que el usuario modif<br>Si la maquina tiene el archivo /etc/shad<br>con la opción -l (bloqueo) [lock]:<br># passwd -l steve<br>#<br>Solo el superusuario utiliza esta opción d<br>u

Si la maquina tiene el archivo /etc/shadow, entonces se utiliza la orden passwd con la opción -l (bloqueo) [lock]:

```
# passwd -| steve
#
```
Solo el superusuario utiliza esta opción de passwd. El único modo de desbloquear una contraseña es suprimirla con la opción -d (suprimir) [delete]

# passwd -d steve  $#$ 

Ahora la identificación esta completamente desprotegida, y se añade inmediatamente una nueva contraseña inicial.

#### **8IBLIOTECA CENTRAL**

Si la máquina no tiene el archivo /etc/shadow, se edita el campo de contraseña en /etc/passwd para insertar la cadena NONE (o en alguna otra cadena de texto llano) en lugar de la contraseña cifrada.

#### 2.6.- Adición de grupos

and the contract of the contract of the contract of the contract of the contract of the contract of the contract of the contract of the contract of the contract of the contract of the contract of the contract of the contra

Cuando se añade un nuevo usuario a un *id* de grupo existente, no se necesita hacer nada más, después de crear las entradas en /etc/passwd y ejecutar pwconv. Sin embargo, si se desea crear un grupo para el usuario, se añade al archivo /etc/group. El formato del archivo /etc/group es:

# cat /etc/group root: NONE:0:root other:NONE:1 bin:NONE:2:root,bin, daemon sys:NONE:3:root,bin,sys,adm adm:NONE:4:root, adm,daemon mail:NONE:6: root rje:NONE:8:rje,shger daemon:NONE:12:root, daemon users:NONE:100:jim,pat, steve  $#$ pwconv. Sin embargo, si se desea crear<br>archivo /etc/group. El formato del archivo<br># cat /etc/group<br>root:NONE:0:root<br>other:NONE:1<br>bin:NONE:2:root,bin,daemon<br>sys:NONE:3:root,bin,sys,adm<br>adm:NONE:4:root,adm,daemon<br>mail:NONE:6 Este archivo contiene una única línea de cada grupo definido en la máquina.

- e El primer campo de la línea es el nombre de grupo que aparece en la salida de  $Is -l$
- e El segundo campo es una contraseña que especifica si un usuario intenta cambiar de grupo con la orden newgrp (nuevo grupo) . Normalmente los usuarios tienen prohibido el cambio de grupo, por lo que este campo contiene la cadena de texto llano NONE para impedir este acceso.
- e El tercer campo contiene el id de grupo numérico que aparece en etc/passwd!. Generalmente el grupo de usuarios es 100 y se incrementa conforme se añaden nuevos grupos.
- e El último campo (con entradas separadas por comas) contiene los ids de usuario miembros de ese grupo. Cuando ingresa un nuevo usuario al sistema, se verifica que el id de grupo sea correcto y se añade el id de usuario a /etc/group.

#### 2.7.- Caducidad de las contraseñas

<u> De seus propositions de la proposition de la proposition de la proposition de la proposition de la proposition de la proposition de la proposition de la proposition de la proposition de la proposition de la proposition d</u>

El esquema de las contraseñas permite al administrador del sistema establecer un procedimiento de caducidad de contraseñas, en el que todos los usuarios las tienen que cambiar regularmente. Cuando se establece una contraseña, se inicia un reloj, el intervalo establecido comienza a transcurrir, la contraseña se descarta y los usuarios se obligan a utilizar contraseñas diferentes. Generalmente el grupo de usuarios<br>
añaden nuevos grupos.<br>
• El último campo (con entradas sepa<br>
usuario miembros de ese grupo. Cuante<br>
se verifica que el id de grupo sea co<br>
/etc/group.<br>
• Atc/group.<br>
• Atc/group.<br>
• Atcri

### 3

# PROTECCIÓN DE DATOS FRENTE A OTROS USUARIOS PROTECO<br>DATOS F<br>OTROS US

#### 3

#### PROTECCIÓN DE DATOS FRENTE A OTROS USUARIOS

Cuando se comparte una máquina con otros usuarios, se determina que información se desea que los usuarios compartan. Los archivos del sistema tienen tres niveles de permisos:

e El que se refiere al usuario individual,

<u>state and the contract of the contract of the contract of the contract of the contract of the contract of the contract of the contract of the contract of the contract of the contract of the contract of the contract of the</u>

- e El del grupo al que pertenece el usuario,
- e El de los demás usuarios de la máquina.

Normalmente, en una máquina pequeña donde los usuarios comparten ciertos intereses, el administrador del sistema establece un único grupo para todos los usuarios. En este entorno, los usuarios comparten archivos a nivel del grupo, mientras que los usuarios individuales protegen sus propios archivos . El de los demás usuarios de la máquin<br>
Normalmente, en una máquina pequeña<br>
intereses, el administrador del sistema e<br>
usuarios. En este entorno, los usuarios<br>
mientras que los usuarios individuales pr<br>
La orden /s -/ mues

La orden /s -/ muestra los permisos de archivo o de un directorio:

\$ Is -1 /etc/inittab =r--r--r-- | rootsys 526 Apr 10 19:49 /etc/inittab

<u>A construction of the construction of the construction of the construction of the construction of the construction of the construction of the construction of the construction of the construction of the construction of the</u>

El archivo tiene tres grupos de permisos para cada uno de los tres niveles de seguridad diferentes: lectura, escritura y ejecución para el propietario, el grupo y otros usuarios. Cada archivo es propiedad de un id de presentación y pertenece a un grupo.

#### SEGARIDAD EN UNIX

Cuando se crea un nuevo archivo, el usuario se convierte en propietario del mismo, y se asigna al id de grupo. Se transfiere la propiedad del archivo con la orden chown, y también el grupo del archivo con chgrp, pero solo si el archivo es propiedad del usuario.

#### 3.1.- Cifrado de archivos

Cuando se cifra el contenido de un archivo, se utiliza un procedimiento que cambia su contenido por datos aparentemente sin significado, conocido como texto cifrado. Descifrando el archivo, se recuperan los contenidos originales. Al contenido original del archivo se le conoce como texto llano. cambia su contenido por datos aparente<br>texto cifrado. Descifrando el archivo, se<br>contenido original del archivo se le conoce<br>Al utilizar crypt para cifrar un archivo se ne<br>No olvidando la clave que se utilice para<br>recupera

Al utilizar crypt para cifrar un archivo se necesita suministrar una clave descifrada. No olvidando la clave que se utilice para cifrar un archivo, de lo contrario, no se recupera ni por el administrador del sistema.

El siguiente ejemplo muestra el uso de crypf. La línea de orden :

\$ crypt buu2 < letter > letter.enc

cifra el archivo letter utilizando la clave de cifrado "buu2" y coloca los contenidos cifrados del archivo letter en el archivo letter.enc .

Por ejemplo, si el archivo letter contiene el texto siguiente.

#### SEGURJDAD EN UNJX

\$ cat letter

**Hello** 

This is a sample letter.

Utilizando crypt con la clave "buu2" se obtiene

<u>state of the state of the state of the state of the state of the state of the state of the state of the state of the state of the state of the state of the state of the state of the state of the state of the state of the </u>

\$ crypt buu2 < letter R<Sw1:M>6X\_4H=R :w0M4KI\$

Donde el último carácter, el signo dollar, es la petición para la orden siguiente.

#### 3.2.- Ocultamiento de la clave de cifrado

Cuando se utiliza crypt con la clave de cifrado como argumento, se convierte temporalmente en vulnerable. Esto se debe a que alguien que ejecuta la orden ps con la opción -a ve la línea de orden que ha emitido la cual contiene la clave de cifrado. Donde el último carácter, el signo dollar,<br>
3.2.- Ocultamiento de la clave de cifrad<br>
Cuando se utiliza *crypt* con la clave de<br>
temporalmente en vulnerable. Esto se de<br>
con la opción -a ve la línea de orden qu<br>
cifrado.<br>

Para evitar esta vulnerabilidad, se ejecuta crypt sin dar la clave de cifrado. La cadena que teclee como clave no produce eco en la pantalla, he aquí un ejemplo que muestra como se ejecuta crypt de esta manera:

\$ crypt < letter > letter.enc Enter Key: buu2

a substance where a strengthening control of the con-

#### 3.3.- Descifrado de archivos

<u>A series for each property series of the company of the company of the company of the company of the company of the company of the company of the company of the company of the company of the company of the company of the </u>

Para descifrar un archivo se ejecuta crypt sobre el archivo cifrado ejecutando la misma clave. Esto produce el archivo original ya que el proceso de descifrado es idéntico al cifrado. Asegurándose de recordar la clave que se utilizó para cifrar un archivo. No es posible recuperar el archivo original si la clave se olvida, ni aun por el administrador del sistema.

#### 3.4.- Usando la opción de Editor -x

Otra forma de cifrar los archivos es mediante los editores ed y vi que proporcionan la capacidad de crear y editar archivos cifrados. El editor descifra un archivo cuando lo carga, y lo cifra de nuevo cuando se escribe el archivo en el disco. La opción -x especifica cifrado.

\$ vi -x fich.cifrado Key:

and the contract of the contract of the contract of the contract of the contract of

El editor solicita la contraseña de cifrado o clave. Si se introduce la clave correctamente, el archivo se descifra y llega al editor. Cuando se escribe el archivo nuevamente durante o después de la sesión de edición, el archivo se cifra. Se utiliza este procedimiento para crear un nuevo archivo o editar un archivo existente. 3.4.- Usando la opción de Editor -x<br>Otra forma de cifrar los archivos es<br>proporcionan la capacidad de crear y ediun<br>disco. La opción -x especifica cifrado.<br>\$ yi -x fich.cifrado<br>Key:<br>El editor solicita la contraseña de cifr

#### SEGURJDAD EN UNIX

Otra forma de proteger un archivo es crearlo, utilizando cualquier editor y luego cifrarlo utilizando crypt. Para modificar el archivo se necesita descifrarlo primero utilizando crypt, ejecutar el editor y cifrar luego los resultados con crypt. Cuando se utiliza este procedimiento, el archivo esta desprotegido mientras se esta editado, ya que durante ese tiempo ésta en forma descifrada. Para evitar dicha vulnerabilidad se cifran los archivos invocando al editor (ed o ví) con la opción -x .

Por ejemplo, crear un archivo con el editor vi de nombre proyectos utilizando "ag20vnnn" como clave de cifrado, de la manera siguiente:

\$ vi -x proyectos Key: ag20vnnn

#### 3.5.- Compresión y posterior cifrado de archivos

Un archivo se protege frente al análisis de claves comprimiendo primero y cifrándolo después. La compresión hace los archivos más seguros.

#### Compresión de archivos

the state of the company of the company of the company of the company of the company of the company of the company of the company of the company of the company of the company of the company of the company of the company of

La compresión reemplaza un archivo por una versión codificada que contiene menos números de bytes. La versión comprimida del archivo contiene la misma información que el archivo original. El archivo original se recupera a partir de la versión comprimida deshaciendo el procedimiento de compresión. Una versión Sivi -x proyectos<br>
Key: ag20vnnn<br>
3.5.- Compresión y posterior cifrado de<br>
3.5.- Compresión y posterior cifrado de<br>
Compresión de archivos<br>
Compresión de archivos<br>
La compresión reemplaza un archivo p<br>
menos números de byt

#### SEGURJDAD EN UNIX

comprimida del archivo requiere menos espacio de memoria y se envía por una línea de comunicación más rápida que el archivo original.

IAA" E E

UNIX Sistema V proporciona dos ordenes para comprimir archivos. La primera de ellas es la orden pack.

Cuando se utiliza la orden pack sobre un archivo, se reemplaza el archivo original por un archivo comprimido. El archivo comprimido tiene el mismo nombre que el original excepto que al final del nombre del archivo lleva .z.. Además, la orden pack utiliza el error estándar para informar del porcentaje de compresión (en que porcentaje es más pequeño el archivo comprimido que el original). Por ejemplo para comprimir el archivo informe utilizando pack procentaje es más pequeño el archivo corretaje es más pequeño el archivo corretajidade proporcional en archivos que proporcional de todos los archivos que proporcional de todos los archivos que proporcional de todos los ar

\$ pack informe pack: informe: 41.3% compresión

El listado de todos los archivos que comienzan con la cadena informe lo proporciona :

\$ Is informe\* informe.z

Se recupera el archivo original a partir de la versión empaquetada ejecutando la orden unpack con el nombre del archivo original como argumento, como en:

SEGURIDAD EN UNIX

\$ unpack informe unpack: informe: unpacked

<u> Andreas Andreas Andreas Andreas Andreas Andreas Andreas Andreas Andreas Andreas Andreas Andreas Andreas Andreas</u>

La orden pack utiliza una técnica conocida como codificación Huffman para comprimir archivos. Típicamente esta técnica logra una compresión entre 30% y 40% de un archivo de texto. Sin embargo, otros métodos comprimen archivos en un menor número de bytes.

Una técnica de compresión es el método Lempel-Ziv utilizado por la orden compress, que viene en la versión 4 a través del Sistema BSD. El cual reduce el número de bytes en más del 50% de un archivo texto. compress, que viene en la versión 4 a transmetarien de bytes en más del 50% de un antificación de compresión y cifrado<br>
Utilización de compresión y cifrado<br>
Para hacer más difícil a un intruso recterchivo a partir del cifr

#### Utilización de compresión y cifrado

Para hacer más difícil a un intruso recuperar la versión de texto llano de un archivo a partir del cifrado, se comprime y se cifra después.

Para recuperar el archivo, se utiliza la orden crypt seguida de *unpack*, o bien se combina compress y crypt, según se requiera.

# ID'S DE USURIOS У GRUPO

4

A

#### IDS DE USUARIO Y GRUPO

Al ejecutar un programa se activa un proceso. Cuatro identificadores se asignan a este proceso durante su creación. Son el uid, real gid, real uid y gid efectivo.

#### 4.1.- lds de presentación y contraseñas

<u> Andreas Andreas Andreas Andreas Andreas Andreas Andreas Andreas Andreas Andreas Andreas Andreas Andreas Andreas</u>

El corazón del esquema de seguridad del sistema UNIX es el id de presentación y la contraseña de cada usuario. Si los intrusos potenciales se mantienen completamente fuera del sistema, no causan ningún daño. Desgraciadamente, la seguridad de la contraseña es tan pobre en muchas máquinas que incluso un infractor sin experiencia obtiene un shell.

Cada usuario tiene la responsabilidad de defender sus contraseñas y cambiarlas regularmente.

Muchos ids de usuarios en un sistema pequeño típico no tienen contraseña en absoluto, ya que ésta es tan similar al id de presentación como para ser ineficaz en cuanto a seguridad. Desafortunadamente, la mayoría de los usuarios no desean recordar el tipo de contraseña difícil de imaginar que en realidad hace falta. Por lo tanto a lo largo de un periodo de tiempo pasan a ser detectables, ya que la contraseña esta almacenada en forma cifrada, el administrador del sistema no determina cuál es. El corazón del esquema de seguridad de<br>la contraseña de cada usuario. Si lo<br>completamente fuera del sistema, no car<br>seguridad de la contraseña es tan pob<br>infractor sin experiencia obtiene un shell.<br>Cada usuario tiene la re fuera del sistema, no causan ningún de contraseña es tan pobre en mucha<br>
seriencia obtiene un shell.<br>
ene la responsabilidad de defender su<br>
usuarios en un sistema pequeño típic<br>
e ésta es tan similar al *id* de presenta<br>

#### SECURIDAD EN UNIX

Una herramienta que permite modificar la contraseña es la de la orden passwd. Una buena contraseña debe tener seis caracteres de los cuales al menos uno debe ser carácter numérico o no alfabético. La mezcla de caracteres mayúsculas y minúsculas es buena en cualquier secuencia inusual o no intuitiva.

#### 4.2.- Historial de presentaciones

Algunas versiones SVR3 proporcionan una visualización de la última vez que el id de presentación se utilizó. Esta característica no se soporta en todos los sistemas SVR3. La visualización aparece cuando se conecta en la máquina:

login: imelda Password: Login last used: Wed Jun 28 15:11:02 1996

Esta visualización pretende hacer notar si alguien más esta utilizando el id de presentación del usuario. Si la fecha difiere de la ultima conexión que tuvo el usuario, entonces su id esta siendo utilizado. Y por lo tanto se toman medidas inmediatamente para modificar su contraseña. de presentación se utilizó. Esta caracterís<br>
SVR3. La visualización aparece cuando s<br>
login: imelda<br>
Password:<br>
Login last used: Wed Jun 28 15:11:02 19<br>
Esta visualización pretende hacer notar<br>
presentación del usuario. Si

El programa login verifica la contraseña .login manteniendo un archivo de longitud cero que se denomina ./astlogin en el directorio HOME. La última fecha ./astlogin es propiedad del sistema, no del usuario individual, y sus permisos hacen que sea difícil de modificar:

\$ Is -I \$ HOME/.lastlogin

-r-------- | root sys 0 Oct 28 15:11 .lastlogin

#### 4.3.- El superusuario

Los usuarios normales están restringidos a sus propios archivos, datos y a los de grupo. Sin embargo, el id de presentación root esta disponible en todas las máquinas UNIX para permitir acceso de lectura, escritura y ejecución total de todos los archivos y directorios. Este usuario se conoce como superusuario. Además, utiliza la orden su (por superusuario) para conmutar al estado de superusuario sin necesidad de despedirse y presentarse de nuevo como root:

\$/bin/su Password: 5

and the contract of the contract of the contract of the contract of the contract of the contract of the contract of

# BLOQUEO DE TERMINAL BLOQU<br>TERM<br>TERM

#### $SECZLZJDADE NZL NJX$

#### 5

<u>Android and the state of the state of the state of the state of the state of the state of the state of the state of the state of the state of the state of the state of the state of the state of the state of the state of t</u>

#### BLOQUEO DE TERMINAL

El error más común de la mayoría de los usuarios de computadoras es dejar sus terminales sin atender mientras están dentro de una sesión. Cuando los usuarios están lejos de su terminal, cualquiera puede continuar su sesión.

Un modo de evitar este problema es despedirse con [logout] cada vez que abandone la terminal. Sin embargo, esto es inconveniente, ya que tiene que presentarse cada vez que regrese a la terminal. En vez de esto se utiliza un programa de bloqueo [locking] de terminal que la desactive temporalmente.

ante una segunda peticide introduce la contraseña de REAK, DELETE, CTR-D, u ot El programa *tlock* es un guión shell que bloquea la terminal. Cuando se ejecuta tlock se solicita una contraseña, una vez que se introduce y la valide nuevamente ante una segunda petición, se bloquea la terminal. Para desbloquearla , se introduce la contraseña de nuevo. El programa tlock no atiende a las teclas, BREAK, DELETE, CTR-D, u otras interrupciones. abarlabrile la terrimial. Siri enibargo, espresentarse cada vez que regrese a la<br>programa de bloqueo [locking] de termina<br>El programa *tlock* es un guión shell que<br>*tlock* se solicita una contraseña, una vez<br>ante una segun UEO DE TERMINAL<br>
a de los usuarios de computadoras es dejar sus<br>
taín dentro de una sesión. Cuando los usuarios<br>
ma es despedirse con [logout] cada vez que<br>
se a la terminal. En vez de esto se utiliza un<br>
terminal que la d

<u>in the company of the company of the company of the company of the company of the company of the company of the company of the company of the company of the company of the company of the company of the company of the comp</u>

6

and the contract of the contract of the contract of the contract of the contract of the contract of the contract of the contract of the contract of the contract of the contract of the contract of the contract of the contra

**CONTRACTOR** CONTRACTOR CONTRACTOR

Ě

### DESPEDIDA CON SEGURIDAD

#### 6

#### DESPEDIDA CON SEGURIDAD

La despedida es correcta cuando ningún otro usuario continua la sesión que ha iniciado.

Si se apaga la terminal, el sistema no es capaz de desconectarse y eliminar su shell, antes que otro usuario se conecte al mismo puerto.

Para despedirse adecuadamente se utiliza exit o CTR-D. Cuando el sistema responde con 24

login:

장난 주의 이 사람들은 아이들이 있다.

 la sesión se ha terminado.

a state of the control of the control of the control of the control of the control of the control of the control of the control of the control of the control of the control of the control of the control of the control of t
# T

<u>ja mereka ing kalimang selatang pangalangan sama pang tersebut pada panggunangan pangalang panggunan pangguna</u>

the contract of the contract of the contract of the contract of the contract of

# TOPICOS DE SEGURIDAD T<br>
TOPICOS DE<br>
SEGURIDAD<br>
TOPICOS DE<br>
SEGURIDAD

# $\overline{\mathbf{z}}$

# TOPICOS DE SEGURIDAD

#### 7.1. Caballos de Troya

Un caballo de Troya es un programa que se enmascara con otro programa, además de hacer lo que el programa genuino hace, y realizar alguna otra acción no pretendida. Con frecuencia un caballo de Troya se enmascara como un programa de uso común, tal como /s. Cuando un caballo de Troya se ejecuta, envía archivos al intruso o simplemente cambia o borra archivos.

El guión shell para el caballo de Troya se coloca en el .profile de algún directorio que pertenezca a cualquier usuario. El guión shell para este caballo de Troya es :

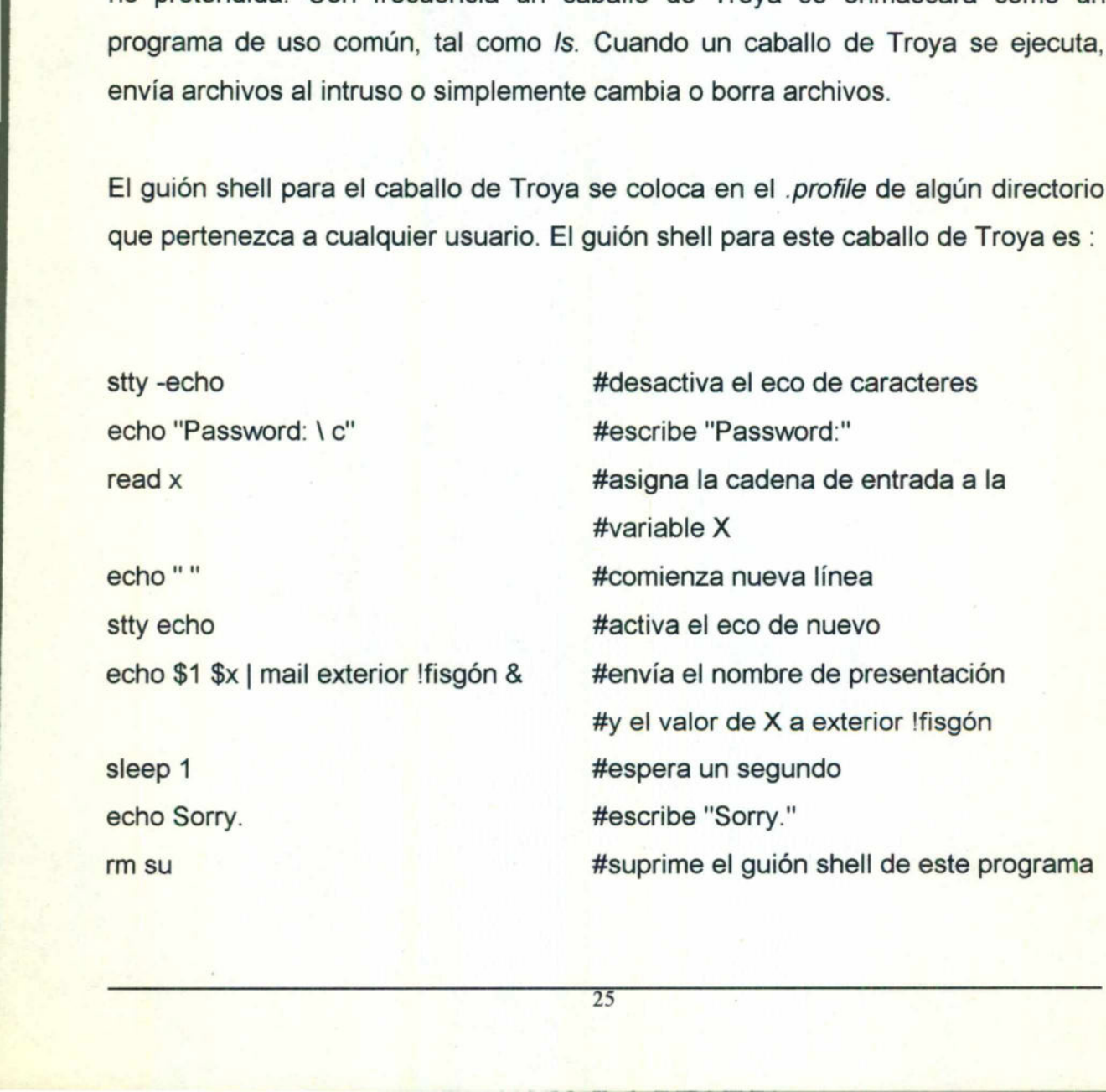

SEGURIDAD EN UNIX

# 7.2.- Virus y orugas

<u>A second contract of the contract of the contract of the contract of the contract of the contract of the contract of the contract of the contract of the contract of the contract of the contract of the contract of the cont</u>

Los virus y orugas informáticos son tipos relativamente nuevos de ataques sobre los sistemas. Existe una estrecha analogía entre un virus biológico y un virus informático.

# Virus Informático

Un virus informático es un código que se inserta a sí mismo en otros programas.

Los virus informáticos no se ejecutan a sí mismos. Un virus hace que un programa infectado lleve a cabo algunas acciones no pretendidas que resultan dañinas. Por ejemplo, un virus hace que aparezca un mensaje en la pantalla, o suprime archivos.

La acción de un virus informático es lograr que el programa infectado efectúe copias del virus e infecte a otros programas y máquinas.

#### **Orugas**

the common common control of the common

Infectado lieve a cabo algun<br>
ejemplo, un virus hace qu<br>
archivos.<br>
La acción de un virus info<br>
copias del virus e infecte a d<br>
Orugas<br>
Una oruga es un programa<br>
trabajo o a otras má<br>
independientemente, o com<br>
máquina rem Una oruga es un programa de computadora que se extiende en las sesiones de trabajo o a otras máquinas. Una oruga es capaz de ejecutarse independientemente, o correr bajo control de un programa maestro en una máquina remota. Un virus informático es un código que se<br>
Los virus informáticos no se ejecutan a si<br>
infectado lleve a cabo algunas acciones<br>
ejemplo, un virus hace que aparezca<br>
archivos.<br>
La acción de un virus informático es lo<br>
copias mismos. Un virus hace que un programas.<br>
mismos. Un virus hace que un programa<br>
po pretendidas que resultan dañinas. Por<br>
m mensaje en la pantalla, o suprime<br>
prar que el programa infectado efectúe<br>
sy máquinas.<br>
Tra que s Las orugas se dispersan de máquina a máquina utilizando un correo electrónico u otros programas de red. Algunas orugas se utilizan con fines constructivos, tales como efectuar la misma tarea en máquinas diferentes de una red. SECITED DE MECHANICA DE MECHANICA DE MECHANICA DE MECHANICA DE MECHANICA DE MECHANICA DE MECHANICA DE MECHANICA DE MECHANICA DE MECHANICA DE MECHANICA DE MECHANICA DE MECHANICA DE MECHANICA DE MECHANICA DE MECHANICA DE MEC

<u> Bernard Maria (1988), martin di separa sebagai personal di sebagai personal di sebagai personal di sebagai p</u>

# CONSEJOS DE SEGURIDAD PARA. USUARIOS CONSE. 8<br>
ONSEJOS DE<br>
GURIDAD PARA<br>
USUARIOS<br>
TRIDAD PARA

#### Ss

# CONSEJOS DE SEGURIDAD PARA USUARIOS

Elegir una buena contraseña y protegerla de otros usuarios.

and the contract of the contract of the contract of the contract of the contract of the contract of the contract of the contract of the contract of the contract of the contract of the contract of the contract of the contra

No utilizar cadenas formadas a partir de nombres o palabras que otras personas adivinen fácilmente, tales como su primer nombre seguido de un dígito, o cualquier palabra del diccionario castellano. No dejar la contraseña escrita en un trozo de papel cerca de la terminal. Modificar la contraseña regularmente. security and the Security of the Security of the Security of the Security of the Security of the Security of the Security of the Security of the Security of the Security of the Security of the Security of the Security of t

Cifrar los archivos más sensibles con un algoritmo de cifrado que proporcione el nivel de seguridad adecuado.

Cifrar todos los archivos que contengan información que no sea leída ni aun por el administrador del sistema.

Si los archivos no son extremadamente sensibles, pero se desea dotarles de un grado moderado de protección, se cifran utilizando la orden crypt, permitiendo que crypt le solicite la clave, o utilizando el editor con la opción -x.

Hay que asegurarse de recordar la clave que se utiliza para cifrar un archivo, ya que no es posible recuperarlo en caso contrario. Esto hace que los archivos sean difíciles de leer, pero no totalmente invulnerables, ya que un intruso persistente utiliza un programa que analiza las claves para recuperar los archivos originales. Cifrar los archivos más sensibles con un<br>nivel de seguridad adecuado.<br>Cifrar todos los archivos que contengan<br>el administrador del sistema.<br>Si los archivos no son extremadamente<br>grado moderado de protección, se cifran<br>cryp

. Proteger los archivos definiendo cuidadosamente los permisos.

Especificar umask tan frecuente como sea posible. Redefinir los permisos de los archivos que se copien o trasladen con cp y mv.

# SEGURIDAD EN ANIX

. Proteger el . profile.

Especificar los permisos en el .profile de modo que el usuario sea el único con permiso de escritura.

Ser extremadamente cuidadoso con cualquier programa suid o sgig que se tenga.

Teniendo cualquier programa suid o sgíd, hay que asegurarse de que no incluya ninguna orden que permita escapes al shell.

Nunca dejar la terminal desatendida cuando esté una sesión abierta.

"OS

Despedirse cada vez que se deje la terminal, o utilizar un programa de bloqueo.<br>.<br>Cuidarse de los caballos de Troya.

Asegurar que la variable PATH esté definida de modo que los directorios del sistema se busquen antes que el directorio actual.

. Cuidarse de virus y orugas.

Se evitan virus y orugas no ejecutando programas de usuarios no confiables. Si se ejecutan programas de otros usuarios en los que se tenga confianza, hay que asegurarse que ellos no obtengan esos programas de fuentes cuestionables. Nunca dejar la terminal desatendida cuan<br>
Despedirse cada vez que se deje la termi<br>
Cuidarse de los caballos de Troya.<br>
Asegurar que la variable PATH esté de<br>
sistema se busquen antes que el director<br>
Cuidarse de virus y o explanation and the set of the set of the set of the set of the set of the set of the set of the set of the set of the set of the set of the set of the set of the set of the set of the set of the set of the set of the set

Vigilar el tiempo de la última presentación.

Comprobar el tiempo de la última presentación que el sistema muestra, para asegurar que nadie utilice la cuenta sin que lo sepa el usuario.

Despedirse adecuadamente.

<u>And a second contract of the second contract of the second contract of the second contract of the second contract of the second contract of the second contract of the second contract of the second contract of the second c</u>

Utilizar exit o CRTL-D para despedirse. Esto previene que otro usuario continúe la sesión.

# 8.1.- Una política de seguridad

the company of the company of the

Dentro de una máquina (o una red de máquinas), el administrador (o el grupo de usuarios en conjunto) establece una política de seguridad para regular la asignación de nuevos ids de usuarios. lirse. Esto previene que otro usuario continúe la<br>
de máquinas), el administrador (o el grupo de<br>
una política de seguridad para regular la<br>
isos.<br>
susuarios, y se hacen barridas regulares del<br>
la conformidad con esa polít

La política se divulga a los nuevos usuarios, y se hacen barridas regulares del sistema de archivos para asegurar la conformidad con esa política.

Si el sistema esta relativam<br>grupo de usuarios con<br>relativamente de poco inter Si el sistema esta relativamente aislado del mundo exterior y se tiene un pequeño grupo de usuarios con los mismos intereses, la política de seguridad es relativamente de poco interés. usuarios en conjunto) establece una<br>asignación de nuevos ids de usuarios.<br>La política se divulga a los nuevos usu<br>sistema de archivos para asegurar la con<br>Si el sistema esta relativamente aislado o<br>grupo de usuarios con lo

<u>an many started for the started and the started for the started and the started started for the started started in the started started in the started started in the started started in the started started in the started in</u>

# EL SHELL RESTRINGIDO (rsh) EL SI<br>RESTRI<br>(rs 9<br>
SHELL<br>TRINGIDO<br>
(rsh)<br>
(rsh)

d

# $\mathbf{9}$

<u> Antonio de Antonio de Antonio de Antonio de Antonio de Antonio de Antonio de Antonio de Antonio de Antonio de</u>

# EL SHELL RESTRINGIDO (RSH)

La Versión 4 incluye un shell especial, que proporciona capacidades restringidas. Aunque este shell solamente proporciona un grado limitado de seguridad, se utiliza para prevenirse de los usuarios que tienen acceso a programas específicos que dañan el sistema. cial, que proporciona capacidades restringidas.<br>
poporciona un grado limitado de seguridad, se<br>
rios que tienen acceso a programas específicos<br>
aplican a los usuarios que ejecutan el shell<br>
pojo, ya que la orden co esta de

### Restricciones rsh.

the control of the control of the control of the control of the control of the control of the control of the control of the control of the control of the control of the control of the control of the control of the control

Las siguientes restricciones se aplican a los usuarios que ejecutan el shell restringido rsh: Restricciones rsh.<br>
Las siguientes restricciones se aplicar<br>
restringido rsh:<br>
No trasladarse de su directorio propio, y:<br>
No cambiar el valor de la variable PATH<br>
administrador del sistema.<br>
No cambiar el valor de la vari

- No trasladarse de su directorio propio, ya que la orden cd esta desactivada.
- No cambiar el valor de la variable PATH, sólo las órdenes que le proporciona el administrador del sistema.
- No cambiar el valor de la variable SHELL.
- No ejecutar órdenes que afecten directorios diferentes del propio, ya que no se permite el uso de la diagonal (/).
- No redireccionar la salida utilizando > o >>.
- No utilizar órdenes exec.

La afectividad de este shell solo es valida si se ejecuta como orden inicial, es decir se ejecuta desde la línea del archivo /etc/passwd. SEGLEND DE VILLES DE SUR CONSTANTE DE VILLES DE VILLES DE VILLES DE VILLES DE VILLES DE VILLES DE VILLES DE VILLES DE VILLES DE VILLES DE VILLES DE VILLES DE VILLES DE VILLES DE VILLES DE VILLES DE VILLES DE VILLES DE VILL

# PROTECCIÓN DEL SISTEMA UNIX Y DE LOS ARCHIVOS PROTECC<br>SISTEM<br>VI<br>LOS AR 10<br>
OTECCIÓN DEL<br>
ISTEMA UNIX<br>
Y DE<br>
OS ARCHIVOS<br>
Y DE<br>
OS ARCHIVOS

ı

SEGARIDAD EN ANIX

# 10

<u>A series of the contract of the contract of the contract of the contract of the contract of the contract of the contract of the contract of the contract of the contract of the contract of the contract of the contract of t</u>

# PROTECCIÓN DEL SISTEMA UNIX

Los usuarios experimentados dañan el sistema UNIX si tienen acceso a los archivos claves (tales como etc/passwd ), la solución es mantener todos los permisos y propiedades de los archivos iguales que cuando se instaló el sistema. Normalmente la carga inicial de un sistema UNIX dispone todos los archivos y directorios con permisos seguros y correctos. securational exercitors<br>
ICO<br>
PROTECCIÓN DEL SISTEMA UNIX<br>
seperimentados dañan el sistema UNIX si tienen acceso a los<br>
(tales como etc/passwd ), la solución es mantener todos los<br>
carga inciliad de un sistema UNIX dispone

Cuando se sospechan violaciones de seguridad, lo más correcto es cargar nuevamente la máquina a partir del software original del sistema. Está es la única manera de garantizar un sistema seguro. Cuando se sospechan violaciones de<br>
nuevamente la máquina a partir del softw<br>
manera de garantizar un sistema seguro.<br>
10.1.- Seguridad física<br>
La principal norma de seguridad para un<br>
que si se impide el acceso a la máqui

#### 10.1.- Seguridad física

La principal norma de seguridad para un sistema UNIX es la seguridad física, ya que si se impide el acceso a la máquina cerrando la habitación o no dejando conexiones externas, se garantiza que la seguridad no se asalte.

Todos los sistemas UNIX son accesibles mediante el arranque a partir de un disco flexible o una cinta maestra, por lo que también se debe tener cuidado de que la propia máquina no sea accesible.

Otra forma de seguridad física se refiere a la protección del software y las aplicaciones que se cargan. Cualquier disco o paquete de aplicación tiene trampas realizadas por su creador.

# SEGURJDAD EN UNIX

ļ

La seguridad física es una importante consideración para sistemas pequeños y grandes. Para ello se necesita una área restringida, la cerradura de una puerta en la habitación en donde esta la computadora, tener sistemas de alarma, que todas las facilidades en la comunicación queden fuera del lugar, líneas de teléfonos, redes de área local, llamadas de respaldo, llaves o tarjetas de identificación y distribución de password, llaves para los usuarios; mecanismos para encriptar algunos de los procedimientos que faciliten la comunicación, prevención de incendios , planes de contingencia (se necesita dar a conocer estos planes al personal).

# 10.2.- Software para mejorar la seguridad

Debido a que la seguridad es la mayor preocupación de muchos usuarios, existe una gran cantidad de software que se ha desarrollado para mejorar la seguridad en Unix. 10.2.- Software para mejorar la segurid<br>Debido a que la seguridad es la mayor p<br>una gran cantidad de software que se ha<br>en Unix.<br>La mayoría de este software se ha<br>instituciones públicas así que gran parte

La mayoría de este s<br>instituciones públicas así La mayoría de este software se ha desarrollado por las universidades o instituciones públicas así que gran parte de este software esta disponible. nayoría de este software se<br>uciones públicas así que gran par<br>extensions de la contrata de la contrata de la contrata de la contrata de la contrata de la contrata de la contrata de la contrata de la contrata de la contrata

<u>A contract of the contract of the contract of the contract of the contract of the contract of the contract of the contract of the contract of the contract of the contract of the contract of the contract of the contract of</u>

<u>n a bhaile an 1986 MacCool ann an 1988.</u>

# SEGURIDAD EN RED I<br>
SEGUF<br>
RE<br>
RE<br>
RE 11<br>
GURIDAD<br>
EN<br>
RED<br>
RED

ë

SEGARIDAD EN ANIX

# 11 SEGURIDAD EN RED

### 11.1.- Redes de área local

El entorno en el cual hay muchas máquinas conectadas por medio de una red de área local (LAN) tiene muchos riesgos de seguridad.

Los usuarios de todas la máquinas de una red tienen que entender la importancia de utilizar contraseñas seguras.

Los usuarios de LAN están generalmente asociados con un único proyecto, desarrollan herramientas que permiten fácil comparación de archivos y datos entre las máquinas. Los usuarios de todas la máquinas de un<br>de utilizar contraseñas seguras.<br>Los usuarios de LAN están generalme<br>desarrollan herramientas que permiten<br>entre las máquinas.<br>11.2.- Seguridad para ordenes remotas<br>**11.2.- Seguridad** SEGIRIDAD EN RED<br>
SEGIRIDAD EN RED<br>
de área local<br>
el cual hay muchas máquinas conectadas por medio de una red de<br>
el cual hay muchas máquinas conectadas por medio de una red de<br>
el cual hay muchas máquinas conectadas por

# 11.2.- Seguridad para ordenes remotas

#### the company of the company of the company of the company of the company of the company of the company of the company e Seguridad a nivel anfitrión(host)

de utilizar contraseñas seguras.<br>
Los usuarios de LAN están gen<br>
desarrollan herramientas que per<br>
entre las máquinas.<br>
11.2.- Seguridad para ordenes re<br>
• Seguridad a nivel anfitrión (hos<br>
En el nivel anfitrión, cada sist En el nivel anfitrión, cada sistema de red TCP/IP contiene un archivo llamado letc/host.equiv. Este archivo contiene una lista de las máquinas que son de confianza y que abren sesiones remotas sin suministrar una contraseña.

#### SEGURIDAD EN UNIX

Por ejemplo la computadora Michigan confía en la máquinas remotas Jersey, Nevada y Massachusetts, el archivo /etc/host.equiv en Michigan es

\$ cat /etc/host.equiv jersey nevada massachusetts

Si el archivo /etc/host.equiv contiene una línea con solo un signo más (+), esta máquina confía en todos los anfitriones remotos.

# e Seguridad a nivel usuario

**presentación (login) de ese usuario, dependiendo de que máquina y usuario esta** e Seguridad a nivel usuario<br>
Seguridad a nivel usuario<br>
Existe otra forma que se usa para<br>
que tiene un directorio propio en un<br>
chost. Este archivo se utiliza pa<br>
presentación (login) de ese usuario<br>
tratando de obtener a Existe otra forma que se usa para forzar la seguridad a nivel usuario. Un usuario que tiene un directorio propio en una máquina remota tiene un archivo de nombre .rhost. Este archivo se utiliza para permitir o denegar acceso al nombre de tratando de obtener acceso a esa presentación. Si el archivo /etc/host.equiv contiene un<br>
máquina confía en todos los anfitriones re<br>
el Seguridad a nivel usuario<br>
Existe otra forma que se usa para forzar<br>
que tiene un directorio propio en una mác<br>
rhost. Este archivo 3602123.26.43 6.47 26.47 3.43 6.47 2.43 6.47 2.43 6.47 2.43 6.47 2.43 6.47 2.43 6.47 2.43 9.47 9.43 9.47 9.43 9.47 9.43 9.47 9.43 9.47 9.43 9.47 9.43 9.47 9.43 9.47 9.43 9.47 9.43 9.47 9.43 9.47 9.43 9.44 9.43 9.44 9.43 9.

Una entrada en .rhost es un nombre de máquina, que indica que el usuario es de confianza cuando accesa al sistema desde una máquina especifica, o bien, el nombre de máquina seguido de uno de presentación, indica que este listado es de confianza cuando accede al sistema desde la máquina especifica.

Cuando la seguridad esta relajada en un sistema, los archivos .rhost son propiedad de los usuarios remotos, para facilitar el acceso. Sin embargo, cuando

# SEGARIDAD EN ANIX

la seguridad es estricta, root (en la máquina local) es el propietario de todos los archivos .rhost y niega permisos de escritura a los usuarios remotos. SEGZERJORD BLYZKAJO BLYZKAJO BLYZKAJO BLYZKAJO BLYZKAJO BLYZKAJO BLYZKAJO BLYZKAJO BLYZKAJO BLYZKAJO BLYZKAJO BLYZKAJO BLYZKAJO BLYZKAJO BLYZKAJO BLYZKAJO BLYZKAJO BLYZKAJO BLYZKAJO BLYZKAJO BLYZKAJO BLYZKAJO BLYZKAJO BLYZ

<u> Andreas Andreas Andreas Andreas Andreas Andreas Andreas Andreas Andreas Andreas Andreas Andreas Andreas Andreas</u>

the contract of the contract of the contract of the contract of the contract of

# SEG<br>SEG<br>SEG SEGURIDAD uucp

SEGURJDAD EN ZINJX

# 12

# SEGURIDAD UUCP

Los subsistemas de comunicación de datos uucp son un riesgo de seguridad potencial, ya que estas herramientas están diseñadas para permitir solamente acceso remoto. Cuando uucp funciona se conecta a otra maquina y ejecuta ordenes remotas en esa máquina mediante la lectura y escritura de archivos según se solicite.

Al igual que otros aspectos del sistema UNIX, la seguridad *uucp* se degrada poco a poco con el tiempo.

La principal cuestión de seguridad asociada con *uucp* son los permisos de los archivos uucp. Los archivos del directorio /usr/lib/uucp mantienen los permisos que se tienen cuando se carga inicialmente el software en el sistema.

El sistema *uucp* esta diseñado de modo que una máquina tenga la jerarquía de directorio público en la que toda actividad *uucp* ocurra normalmente.

### 12.1.- Archivo Permissions de uucp

the contract of the contract of the contract of the contract of the contract of the contract of the contract of

A RESIDENCE CONTINUES OF CONTINUES OF CONTINUES OF CONTINUES OF CONTINUES OF CONTINUES OF CONTINUES OF CONTINUES.

acceso remoto. Cuando *uucp* funciona se<br>
ordenes remotas en esa máquina median<br>
según se solicite.<br>
Al igual que otros aspectos del sistema UNI;<br>
a poco con el tiempo.<br>
La principal cuestión de seguridad asociadamente<br>
di Los permisos relacionados con uucp se adaptan según los deseos del usuario. Los datos de control están guardados en un archivo que se lee por los programas uucp cuando se ejecutan. Si se ejecuta una petición que no se permite por los datos de control, la petición se rehusa y la conexión uucp se rompe. El archivo Al igual que otros aspectos del sistema L<br>
a poco con el tiempo.<br>
La principal cuestión de seguridad asoc<br>
archivos uucp. Los archivos del directori<br>
que se tienen cuando se carga inicialme<br>
El sistema *uucp* esta diseñado mantienen los permisos de los<br>de en el sistema.<br>puina tenga la jerarquía de<br>normalmente.<br>in los deseos del usuario.<br>le se lee por los programas<br>que no se permite por los<br>uucp se rompe. El archivo /usr/lib/uucp/Permissions contiene ésta información, pero solamente se lee por el superususario.

Los permisos son bastante abiertos y restrictivos. Generalmente lo implícito (establecido cuando la máquina se carga) es una limitación considerable.

Un archivo típico permissions muy abierto es el siguiente:

# cat /usr/lib/uucp/Permissions

# This entry is wide-open....

LOGNAME=uucp:nuucp REQUEST=yes SENDFILES=yes READ=/ WRITE=/ MACHINE=OTHER COMMANDS=ALL REQUEST=YES READ=/ WRITE=/  $#$ 

# 12.2.- Los permisos implícitos

 LOGNAME se utiliza para referirse al id de presentación que solicita los servicios 12.2.- Los permisos implícite<br>
Por omisión los permisos uuc<br>
entrada simple proporciona u<br>
LOGNAME=nuucp en todo el d<br>
LOGNAME se utiliza para refe<br>
de uucp.<br>
La simple entrada LOGNAME=<br>
presentación nuucp. El<br>
/usr/lib/uu Por omisión los permisos uucp son relativamente restringidos, de modo que una entrada simple proporciona una adecuada seguridad. Se utiliza simplemente: LOGNAME=nuucp en todo el contenido del archivo permissions. La palabra clave de uucp. # This entry is wide-open....<br>
LOGNAME=uucp:nuucp REQUEST=yes<br>
MACHINE=OTHER COMMANDS=ALL F<br>
#<br>
2.2.- Los permisos implícitos<br>
12.2.- Los permisos implícitos<br>
Por omisión los permisos uucp son relati<br>
entrada simple propor

La simple entrada LOGNAME=nuucp restringe el acceso al sistema uucp al id de presentación nuucp. El shell implícito para ésta identificación es /usr/lib/uucp/uucico, que es un programa seguro para comunicación de datos.

Con el archivo permissions, el sistema uucp esta restringido a transferir archivos desde el directorio público /usr/spool/uucppublic. La orden rmail se permite a las máquinas remotas.

# 12.3.- Adaptación del archivo Permissions

the contract of the contract of the contract of the contract of the contract of the contract of the contract of

Se añaden más líneas al archivo permissions para adaptar la seguridad de *uucp* a las necesidades del usuario. Dos tipos diferentes de líneas se encuentran en un archivo Permissions más complejo, aquellas que modifican las acciones del sistema para las llamadas que entran y aquellas que modifican las acciones para conexiones con máquinas especificas a las que llama el usuario. archivo Permissions más complejo, aque sistema para las llamadas que entran y a conexiones con máquinas especificas a la **La** línea que comienza con LOGNAME entran, y cualquier línea que comience con especificas que se lla

archivo Permissions más complejo<br>sistema para las llamadas que entra<br>conexiones con máquinas especifica<br>La línea que comienza con LOGN<br>entran, y cualquier línea que comiene<br>especificas que se llaman.<br>Sólo hay una línea que La línea que comienza con LOGNAME=... afectan a todas las llamadas que entran, y cualquier línea que comience con MACHINE=... se refiere a máquinas especificas que se llaman.

Sólo hay una línea que comience con LOGNAME=... en el archivo permissions, pero se incluyen tantas líneas MACHINE=... como sea necesario.

the common control of the common common common

# LLAN<br>ENTRA<br>LINEA<br>LINEA CONTROL DE LLAMADAS DE ENTRADA CON LA LINEA LOGNAME CONTR<br>LLAMAI<br>ENTRADA<br>LINEA LO

# CONTROL DE LLAMADAS DE ENTRADA CON LA LÍNEA LOGNAME

Cuando otra máquina llama, se envían los trabajos que estén puestos en cola destinados a ella, o, se forza a la máquina a llamar antes de enviar los trabajos de salida. Ésta es una operación insegura, ya que una máquina que llama miente acerca de su uname, y toma archivos no destinados a ella. Esta mentira se denomina engaño (spoofing) al sistema uucp , y el único modo de prevenirlo realmente es hacer que una máquina llame a otra cada vez que se tengan trabajos en cola destinados a ella.

Se aumenta la palabra clave<br>
Se aumenta la palabra clave<br>
controlar si los trabajos se envía<br>
hace de la siguiente manera :<br>
LOGNAME=nuucp SENDFILES=r<br>
permite tal transferencia, y<br>
LOGNAME=nuucp SENDFILES=r<br>
impide la tra Se aumenta la palabra clave SENDFILES=... a la línea LOGNAME=... para controlar si los trabajos se envían cuando la máquina es llamada. La entrada se hace de la siguiente manera : realmente es hacer que una máquina<br>
trabajos en cola destinados a ella.<br>
Se aumenta la palabra clave SENDFI<br>
controlar si los trabajos se envían cuand<br>
hace de la siguiente manera :<br>
LOGNAME=nuucp SENDFILES=yes<br>
permite ta

LOGNAME=nuucp SENDFILES=yes

permite tal transferencia, y

**B** and the second control of the second second the second second the second second the second second the second second second second second second second second second second second second second second second second seco

# LOGNAME=nuucp SENDFILES=no

impide la transferencia en todos los casos.

41

SENFILES=call significa que los archivos solamente se envian a otra máquina cuando esta la llame, no cuando la otra máquina llame al usuario que la esta usando.

Análogamente, se añade la palabra clave REQUEST=... para controlar si la máquina permite que una máquina remota solicite archivos al sistema. La entrada

LOGNAME=nuucp SENDFILE=yes REQUEST=yes

<u>A series of the contract of the contract of the contract of the contract of the contract of the contract of the contract of the contract of the contract of the contract of the contract of the contract of the contract of t</u>

permite a una máquina remota "tomar" archivos desde el sistema, estén o no en la cola para envío. Esta característica es peligrosa y se establece siempre con : permite a una máquina remota "tomar" arc<br>cola para envío. Esta característica es pel<br>REQUEST=no.<br>42

REQUEST=no.

<u> 1986 - Andrej Marije, Andrej Marije, Andrej Marije, Andrej Marije, Andrej Marije, Andrej Marije, Andrej Marije</u>

[ Hotel State State State State State State State State State State State State State State State State State State State State State State State State State State State State State State State State State State State Sta

CONTROL DE LLAMADAS DE ENTRADA CON LA LINEA MACHINE CONTR<br>LLAMAI<br>ENTRADA<br>LINEA M

<u>and the second contract of the second contract of the second contract of the second contract of the second contract of the second</u>

# CONTROL DE LLAMADAS DE SALIDA CON LAS LÍNEAS MACHINE

El permiso para las llamadas de salida se modifica para una máquina o una lista de máquinas especificas cuando se llamen, mediante el uso de la entrada MACHINE=... al comienzo de la línea. Todos los cambios en la línea de orden están asociados con máquinas especificas que se nombran explícitamente en la entrada MACHINE=...Si se desea que todas las máquinas que llamen tengan los mismos permisos, se utiliza la cadena especial OTHER a continuación de MACHINE=... para referirse a todas las máquinas, o se nombran máquinas especificas si se desea. MACHINE=... para referirse a todas la<br>
mismos permisos, se utiliza la cadena<br>
MACHINE=... para referirse a todas la<br>
especificas si se desea.<br>
La palabra clave REQUEST=..., SEI<br>
aparecen en la línea MACHINE=... con<br>
LOGNAM

La palabra clave REQUEST=..., SENDFILES=..., READ=... y WRITE=... aparecen en la línea MACHINE=... con el mismo significado que en la línea LOGNAME=...

Para cambiar las ordenes, se añade la palabra clave COMMANDS=... a la línea MACHINE=..., con la lista de ordenes separadas por dos puntos.

MACHINE=OTHER COMMANDS=rmail:news:lp

Todas las ordenes especificadas en la lista COMMANDS se localizan en los directorios /bin o /usr/bin.

Se utiliza COMMANDS=ALL si se desea permitir a una máquina remota el acceso total a todas las órdenes. El uso de COMMANDS=ALL no se recomienda a menos que se confíe plenamente en la máquina remota.

# ATAQUES AL SISTEMA ATAQUESTST

SEGURJDAD EN UNJX

# 15

gebruiken in de eerste van de bedrijken in de eerste van de eerste van de eerste van de eerste van de eerste v

# ATAQUES AL SISTEMA

Generalmente un ataque malicioso comienza por "piratas" que solo desean ampliar sus conocimientos a expensas de otros usuarios. Frecuentemente un asaltante entra en la máquina, para curiosear por el sistema de archivos, se aburre rápidamente y sale sin daño. Sin embargo, ocasionalmente los asaltantes desean robar los datos o simplemente dañar el sistema.

Normalmente un ataque se desarrolla del siguiente modo : Un asaltante obtiene el número telefónico del Módem (o de la LAN) a través de una red de otros asaltantes, o incluso mediante la marcación aleatoria de números telefónicos. El asaltante experimenta hasta que descubre un id de presentación desprotegido, obteniendo así el acceso a la máquina. El asaltante entonces inspecciona el archivo de contraseñas y el resto del sistema a placer hasta que encuentra una oportunidad para conmutar al id de presentación root. Normalmente un ataque se desarrolla del<br>
número telefónico del Módem (o de la<br>
asaltantes, o incluso mediante la marcac<br>
asaltante experimenta hasta que descub<br>
obteniendo así el acceso a la máquina<br>
archivo de contraseñas

Con frecuencia los archivos del sistema se alteran, los permisos reordenados y se añaden órdenes corrompidas al sistema, para hacerlo más fácil de quebrar posteriormente. Las conexiones de red se exploran para hallar máquinas "cercanas" que atacar.

La seguridad de las contraseñas es difícil al primer intento de un asaltante. Pero, una vez que este logra entrar al sistema, detectar y prevenir el ataque es extremadamente difícil. Además, una vez que el sistema se viola es muy probable que sea atacado nuevamente.

15.1.- Comportamiento del defensor

<u> 1999 - Andreas Angel, mar Angel, matematik ang mga katika sa mga katika sa mga katika sa mga katika sa mga ka</u>

Invariablemente la primera reacción ante la sospecha de un ataque de la máquina es negar que ocurrió. Se piensa generalmente en buenas razones de porque se hacen cambios en los permisos, o incluso de como se modifica el archivo de contraseñas repentinamente. Con frecuencia no se recuerda cuál era el aspecto del sistema.

Obviamente este comportamiento defensor solamente entrena al atacante más experimentado. Se advierte repetidamente a los asaltantes que se sabe que la máquina esta comprometida, y se han efectuado cambios en la seguridad a un ritmo tan lento que los asaltantes se adelantan generalmente a las precauciones de los usuarios.

**presentación y luego establecer las conexiones de uucp con otras máquinas. Si la** Generalmente si se detecta un ataque, no se cambia el sistema en absoluto mientras se planea una defensa. Colocar un anuncio describiendo los cambios que se pretenden hacer es especialmente imprudente. Las medidas adecuadas para los ataques de los asaltantes son: cambiar el sistema rápida y completamente, cambiar los números telefónicos de los Módems, cargar el software del sistema desde el comienzo, cambiar todas las contraseñas e ids de defensa es suficientemente silenciosa y fuerte, se ha resuelto el problema. experimentado. Se advierte repetidamer<br>
máquina esta comprometida, y se han e<br>
ritmo tan lento que los asaltantes se adé<br>
de los usuarios.<br>
Generalmente si se detecta un ataque<br>
mientras se planea una defensa. Coloc<br>
que s

#### 15.2.- Detección de un ataque

Desgraciadamente la detección de un ataque se dificulta, ya que la mayoría de los asaltantes son más experimentados, que los defensores. Los lugares clave

para buscar un ataque son los siguientes: cambios o permisos de archivos relacionados con la seguridad, además de cambios en /etc/inittab, /etc/profile, /binllogin y /etc/getty.

<u>in de San James Stille av den given dømmer i den med en med en som for de store med en med en med en med en s</u>

Cualquier cambio en el contenido de estos archivos es sospechoso, especialmente en /etc/paswd, /usr/libluucp/Permissions, archivos systems de uucp, y /etc/profile. Los archivos de registro de uucp proporcionan información sobre conexiones inusuales con otras máquinas que se desconocen.

Los asaltantes generalmente cubren sus huellas. Un asaltante experimentado, edita archivos como sulog para suprimir sus movimientos, pero los permisos y la fecha de modificación de los archivos revelan el hecho de que fueron alterados. edita archivos como *sulog* para suprimir s<br>fecha de modificación de los archivos reve<br>anticipada de los archivos reventos de los archivos reventos de los archivos reventos de los archivos reventos de los archivos reventos Valias. Un asaltante experimentado,<br>ovimientos, pero los permisos y la<br>la hecho de que fueron alterados.<br>A construction de de la construction de la construction de la construction de la construction de la construction de l

a barat da barat da barat da barat da barat da barat da barat da barat da barat da barat da barat da barat da

# NIVELES DE SEGURIDAD DEL SISTEMA OPERATIVO NIVE<br>DE SEGI<br>DE SISTEMA C<br>SISTEMA C

E

SEGURJDAD EN UNJX

# 16

# NIVELES DE SEGURIDAD DEL SISTEMA OPERATIVO

UNIX Sistema V proporciona una variable de características de seguridad. Entre ellas se incluyen la identificación y validación del usuario a través de nombres de presentación y contraseñas, el control de acceso direccional a través de permisos, las capacidades de cifrado de archivos y las características de auditoría, tal como el registro de la última presentación.

presentación y contraseñas, el control de permisos, las capacidades de cifrado de auditoria, tal como el registro de la última pre<br>Hay siete niveles de seguridad informática<br>cuatro grupos, A, B, C y D, de exigencias de des Hay siete niveles de seguridad informática. Estos niveles están organizados en cuatro grupos, A, B, C y D, de exigencias de seguridad decrecientes. Dentro de cada división hay uno o más niveles de seguridad, etiquetados con números, desde el nivel superior de seguridad hasta el nivel inferior, estos niveles son A1, B3, B2, B1, C2, C1 Y D. Todos los requerimientos de seguridad para un nivel inferior son validos para los niveles superiores, de modo que todo requerimiento de seguridad para un sistema B1 es también una exigencia para un sistema B2, B30A1. Hay siete niveles de seguridad informática<br>
cuatro grupos, A, B, C y D, de exigencia<br>
cada división hay uno o más niveles d<br>
desde el nivel superior de seguridad has<br>
B3, B2, B1, C2, C1 Y D. Todos los rec<br>
inferior son val seazarty and entrancement and the control of the paint of the paint of the paint of the paint of the paint of the method of the method of the method of the method of the method of the method of the method of the method of

#### Protección mínima (clase D).

<u> 1999 - Hans Harry Harry Harry Harry Harry Harry Harry Harry Harry Harry Harry Harry Harry Harry Harry Harry Harry Harry Harry Harry Harry Harry Harry Harry Harry Harry Harry Harry Harry Harry Harry Harry Harry Harry Harr</u>

Los sistemas con una calificación de clase D tienen características de protección mínimas. Un sistema no tiene que pasar ningún test para ser clasificado como sistema clase D.

Protección de seguridad discrecional (clase C1).

<u>A statistic contract of the contract of the contract of the contract of the contract of the contract of the contract of the contract of the contract of the contract of the contract of the contract of the contract of the c</u>

 usuarios y datos. Los controles discreccionales están disponibles para limitar a un Para que un sistema tenga el nivel C1, debe proporcionar una separación entre usuario el acceso de datos. Los usuarios se identifican y validan.

## Protección de seguridad discrecional (clase C2).

Para que un sistema tenga un nivel C2, un usuario debe ser capaz de proteger los datos de modo que este disponible sólo a usuarios específicos, mantener una auditoria que lleva la cuenta tanto de los accesos e intentos a objetos, tales como archivos. La seguridad C2 también exige que no haya datos disponibles como residuo de un proceso, de modo que los datos. generados por el proceso en registros o memoria temporal, sean borrados. Para que un sistema tenga un nivel C2, un<br>datos de modo que este disponible sólo<br>auditoria que lleva la cuenta tanto de los a<br>archivos. La seguridad C2 también exigentado de un proceso, de modo que los<br>registros o memoria

#### Protección de seguridad etiquetada (clase B1).

Los sistemas en el nivel de seguridad B1 tienen capacidades de control de acceso obligatorios. En particular, los sujetos y objetos que se controlan se etiquetan individualmente con un nivel de seguridad. Las etiquetas incluyen niveles de seguridad jerárquico, tales como: "sin clasificar", "secreto", "alto secreto" y categorías tales como nombres de grupo o equipo.

### Protección estructurada (clase B2).

and the state of the state of the state of the state of the state of the state of the state of the state of the

seguridad formal. Los canales de cobertura, que no se utilizan normalmente para Para que un sistema satisfaga el nivel B2 de seguridad, debe existir un modelo de comunicaciones sino para trasmición de datos, se restringen. Hay un diseño de alto nivel verificable, y la comprobación confirma que este diseño se ha implementado. Se designa una persona oficial que implemente políticas de seguridad en el control de accesos, mientras que el administrador del sistema tiene que limitarse a las funciones necesarias para la operación del sistema.

#### Dominios de seguridad (clase B3).

La seguridad de los sistemas en el nivel B3 se basan en un modelo conceptual sencillo, pero completo.

El sistema tiene que ser altamente resistente a la penetración y la seguridad debe ser a toda prueba. Además de proporcionar una facilidad de auditoria que detecte violaciones de seguridad potenciales. **Dominios de seguridad (clase B3).**<br>
La seguridad de los sistemas en el nive<br>
sencillo, pero completo.<br>
El sistema tiene que ser altamente resiste<br>
ser a toda prueba. Además de proporcion<br>
violaciones de seguridad potencia

# Diseño verificado (clase A1).

Las capacidades de un sistema de clase A1 son idénticas a las de clase B3. Sin embargo, el modelo formal para un sistema de clase A1 se tiene que verificar formalmente como seguro. s que el administrador del sistema<br>para la operación del sistema.<br>Se basan en un modelo conceptual<br>al la penetración y la seguridad debe<br>na facilidad de auditoria que detecte<br>na facilidad de auditoria que detecte
### 16.1- El nivel de seguridad de Unix sistema V versión 4

and the contract of the contract of the contract of the contract of the contract of the contract of the contract of

La Versión 4 satisface la mayoría de las exigencias de seguridad de la clase C2. El UNIX Internacional Roadmap para UNIX Sistema V especifica una versión, a desarrollar por AT8T, llamada UNIX Sistema V Versión 4 con seguridad mejorada, que cubre las exigencias de la clase B2. Esta versión no sólo satisface las exigencias B2, sino también las B3.

### 16.2 UNIX Sistema V/MLS

Entre las características de seguridad provista en UNIX Sistema V/MLS están:

### . Control de acceso obligatorio (MAC).

UNIX Sistema V/MLS añade control de acceso obligatorio etiquetando todos los objetos y sujetos del sistema. Un objeto es una entidad que contiene o recibe información, tal como un archivo, un directorio, un proceso, o un cauce. 16.2 UNIX Sistema V/MLS<br>
Entre las características de seguridad pro<br>
Control de acceso obligatorio (MAC<br>
UNIX Sistema V/MLS añade control de<br>
objetos y sujetos del sistema. Un objeto<br>
un sujeto es una entidad que hace que

Un sujeto es una entidad que hace que la información fluya entre objetos, o cambia el estado del sistema; en UNIX Sistema V, los únicos sujetos son los procesos, que actúan por cuenta de los usuarios. JUNIX Sistema V/MLS están:<br>
colligatorio etiquetando todos los<br>
a entidad que contiene o recibe<br>
proceso, o un cauce.<br>
formación fluya entre objetos, o<br>
a V, los únicos sujetos son los

SEGURJDAD EN UNIX

e Auditoria de seguridad.

Además de mantener una auditoria de los intentos de presentación, UNIX Sistema V/MLS también mantiene una auditoría de todos los accesos a objetos. El administrador del sistema la utiliza para ver quien ha accedido a objetos particulares, y ha cuales ha accedido un usuario en particular.

### e Generador de contraseñas aleatorias.

Después de que un usuario se presenta por primera vez en UNIX Sistema V/MLS, genera una nueva contraseña. Esto se debe a que la contraseña original, establecida por el administrador del sistema y comunicada al usuario, no es segura. La nueva contraseña se genera automáticamente por el sistema. Es una cadena "semi-pronunciable"; es decir, una cadena de letras y dígitos que es más fácil de recordar que una cadena totalmente aleatoria. **Después de que un usuario se presenta |**<br> **genera una nueva contraseña.** Esto s<br> **establecida por el administrador del si<br>
segura. La nueva contraseña se genera <sub>i</sub><br>
cadena "semi-pronunciable"; es decir, ur<br>
fácil de reco** 

Los usuarios tienen la opción de aceptar o rechazar la contraseña generada por el sistema.

e Shell fiable.

El shell de UNIX Sistema V/MLS es una versión mejorada del shell estándar de UNIX Sistema V. Los usuarios no se despiden con el shell de UNIX Sistema V/MLS sino introducen una orden después de un número de segundos prescritos.

Esto impide a usuarios no autorizados que utilicen terminales que han quedado desatendidas por el usuario propietario.

El Shell de UNIX Sistema V/MLS incluye medidas destinadas a impedir caballos de Troya. En particular, las ordenes que operan con privilegios raíz [root] solamente ejecutan ordenes que corren a nivel sistema (nivel 0). SECTRIVE AUSTRO AUSTROLIAN SECTRICATE SECTRICATE SECTRICATE DE SECTRIVE DE SERVICION DE ESTENDIRE DE UNIVERSIDENT DE DE UNIVERSIDE DE UNIVERSIDE DE UNIVERSIDE DE UNIVERSIDE DE UNIVERSIDE DE UNIVERSIDE DE UNIVERSIDE DE UNIV

e Restricciones de superusuario.

and a state of the control of the control of the control of the control of the control of the control of the control of the control of the control of the control of the control of the control of the control of the control

• Restricciones de superusuario.<br>
UNIX Sistema V/MLS pone varias restricciones en sont de más difícil a un usuario convertirse en s<br>
Para que un usuario se convierta en s<br>
contraseña del superusuario.<br>
. UNIX Sistema V/MLS pone varias restricciones de acceso al superusuario que hace más difícil a un usuario convertirse en superusuario.

Para que un usuario se convierta en superusuario, tiene que conocer la contraseña del superusuario.

## 17

# SEGURIDAD PARA ADMINISTARDORES

### 17

### SEGURIDAD PARA ADMINISTRADORES

### 17.1.Administración de seguridad

La seguridad de los administradores se rompe dentro de cuatro áreas generales :

1. Evitar accesos no autorizados

Es el área más importante en relación a la seguridad de las computadoras, en cuanto a la carga de gente no autorizada a utilizar los sistemas. Los datos que evitan el acceso desautorizado son : que el administrador asigne usuarios con password, que reporte las actividades de los login y revise periódicamente las actividades de los usuarios en los centros de trabajo. 1. Evitar accesos no autorizados<br>
Es el área más importante en relación<br>
cuanto a la carga de gente no autorizada<br>
evitan el acceso desautorizado son : que<br>
password, que reporte las actividades de<br>
actividades de los usua

### 2. Prevención de dificultades

La prevención de dificultades es también una área importante para la seguridad de las computadoras: la carga de usuarios autorizados y no autorizados, así como el acceso de cada uno de ellos a la información sensible.

La revisión del file system, el reporte de los login que los usuarios proporcionan, y las llaves encriptadas previenen ciertas dificultades.

### 3. Evitar la negativa de los servicios

Está área de la seguridad en las computadoras, se implementa por el Sistema Operativo. Un sistema aumenta su grado de seguridad cuando los usuarios dificultan el uso de sus recursos.

4. Evitar la perdida de integridad

Esta área de la seguridad en las computadoras es relativamente una practica de administración por ejemplo, realizar backups periódicamente de los File System, correr el fsck (que más tarde desactiva el sistema) y tener así un sistema más seguro.

### 17.2. Consideraciones de seguridad

Esta área de la seguridad en las computive de administración por ejemplo, realizar biologicar en System, correr el fsck (que más tarde desaction des System, correr el fsck (que más tarde desaction des seguridad (17.2. Cons Unix permite crear archivos en forma independiente, esto significa que no se conocen las especificaciones de su creación. La información de la longitud de cada registro, el tamaño de block, la velocidad de la línea, los protocolos de las estaciones de trabajo, no se necesitan para la creación de programas; por lo que estos detalles se descuidan por el autor. System, correr el fsck (que más tarde de<br>
más seguro.<br>
17.2. Consideraciones de seguridad<br>
Unix permite crear archivos en forma i<br>
conocen las especificaciones de su cre<br>
cada registro, el tamaño de block, la vel<br>
estacion

Una buena forma de establecer la seguridad es observando la magnitud de la entradas y salidas de los autores, que pasan a través de pequeños conductos, nombrados por el autor de los archivos.

También si se tienen permisos específicos sobre la partición del disco, los usuarios solamente usan el disco a través del File System de Unix, el cual tiene que ser construido con mecanismos de seguridad (permisos de archivos).

### SEGURJDAD EN UNJX

Afortunadamente, si los permisos sobre la partición del disco son incorrectos, solamente el usuario es capaz de escribir un programa que lea cada archivo sobre la partición del disco por simple que está sea y entonces leer los blocks en el orden en que ellos aparecen en la lista de direcciones del disco. Por ejemplo, suponiendo que se tiene un File System sobre la partición /dev/dsk1 :

### \$ Is -1 Idev/desk1 brw-r—r-- 1 root root O, 1 Apr 1 1981 desk1 \$

Algunos usuarios usan la partición en forma de gato (#), para el mejor rendimiento del almacenamiento, porque se aprovechan los blocks, el super-block, y la i-list que se desee que sean desplegadas en orden ascendente, no considerando el archivo de cada block al que pertenezca. La partición de disco no se lee por nadie, excepto por root. Algunos usuarios usan la partición en form<br>
del almacenamiento, porque se aprovect<br>
que se desee que sean desplegadas er<br>
archivo de cada block al que perteneza<br>
madie, excepto por root.<br>
Santiachine de la la de perteneza<br>

### $$$  Is -I/dev/desk2

brw-rw--rw-- 1 root root 0, 1 Apr 1 1981 desk2  $\begin{array}{c}\n\hline\n31 \text{ desk2} \\
\hline\n\end{array}$ 

\$

SEGARIDAD EN UNIX

 $\bullet$ 

### 17.3. El Comando ncheck

<u> La componente de la componente de la componente de la componente de la componente de la componente de la compo</u>

El comando ncheck checa el file system. De la siguiente manera :

### # ncheck /dev/desk1

/dev/desk1 :

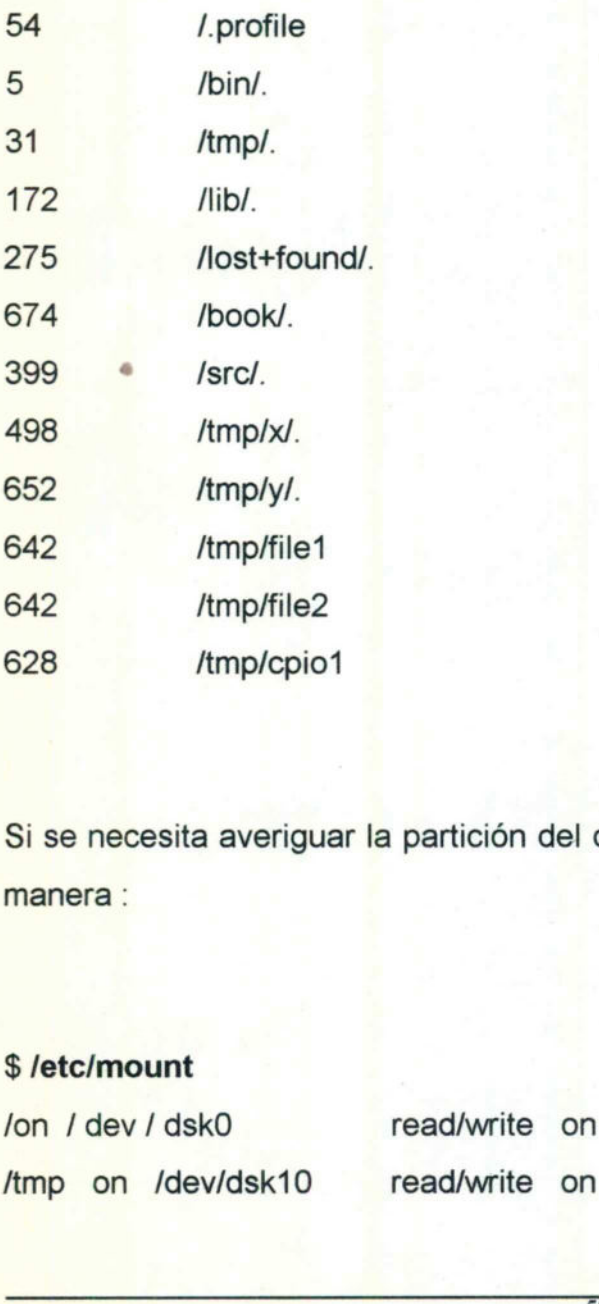

Si se necesita averiguar la partición del disco sobre /usr. Se hace de la siguiente manera :

### \$ /etc/mount

the contract of the contract of the first state of the contract of the contract of the contract of the contract of

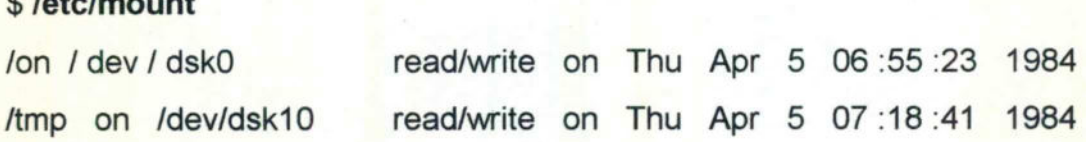

### SEGURJDAD EN UNIX

lusr on /dev/dsk1 read/write on Thu Apr 5 09:44:22 1984 lusr/src on /dev/dsk11 read/write on Thu Apr 5 09:44:45 1984

Ahora se ejecuta ncheck sobre /dev/dsk1 y se consulta el *i-nodo* 633 :

+ ncheck -i 633 /dev/dsk1 /dev/dsk1 : 633 /pat/Opgrades 633 /creep/secret/prgrades  $#$ 

El ncheck se usa para ver el SUID, SGID en el File System. Utilizando la opción =S: el *File System*. Utilizando la opción<br>Alta de la poción<br>Alta de la poción

### + ncheck -s /dev/dsk1

619 /pat/prgrades 792 /pat/prgrades.sh 1022 /bob/dev/disk  $#$ 633 /creep/secret/prgrades<br>
#<br>
El ncheck se usa para ver el SUID, SGI<br>
-s :<br>
# ncheck -s /dev/dsk1<br>
619 /pat/prgrades<br>
792 /pat/prgrades.sh<br>
1022 /bob/dev/disk<br>
#

and the second control of the second control of the second control of the second control of the second control of

SEGURIDAD EN UNIX

Investigación de archivos :

<u> 1999 - De Branden en de Antonio (m. 1989), especial en la provincia de la maría de la provincia de la maría de</u>

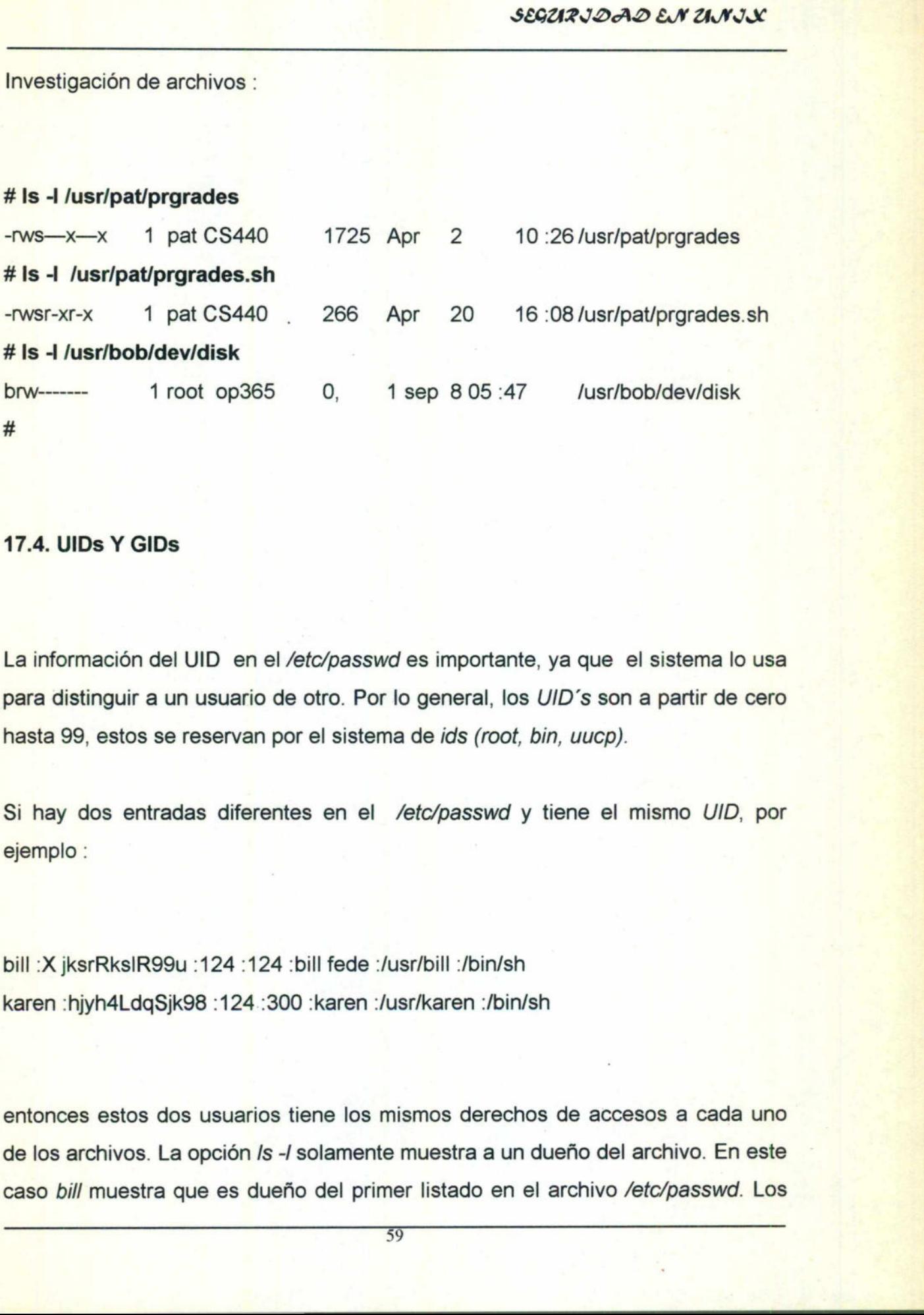

### 17.4. UlDs Y GIDs

La información del UID en el /etc/passwd es importante, ya que el sistema lo usa para distinguir a un usuario de otro. Por lo general, los UID's son a partir de cero hasta 99, estos se reservan por el sistema de *ids (root, bin, uucp)*.

Si hay dos entradas diferentes en el /etc/passwd y tiene el mismo UID, por ejemplo :

bill :X ¡ksrRksIR99u :124 :124 :bill fede :/usr/bill :/bin/sh karen :hiyh4LdqSik98 :124 :300 :karen :/usr/karen :/bin/sh

entonces estos dos usuarios tiene los mismos derechos de accesos a cada uno de los archivos. La opción /s -/ solamente muestra a un dueño del archivo. En este caso bill muestra que es dueño del primer listado en el archivo /etc/passwd. Los 17.4. UIDs Y GIDs<br>
La información del UID en el */etc/password*<br>
para distinguir a un usuario de otro. Por<br>
hasta 99, estos se reservan por el sistem<br>
Si hay dos entradas diferentes en el<br>
ejemplo :<br>
bill :X jksrRkslR99u :

### SEGURJDAD EN UNIX

programas que muestran el nombre del usuario, eligen el primer login, y buscan en el archivo /etc/passwd. Los comandos Is, who, find, ps y el informe de programas se usan por el U/D para obtener el /ogin.

La opción -p es segura para checar los usuarios con el mismo UID.

### 17.5. Auditoria de seguridad

<u> Alian de la componentación de la componentación de la componentación de la componentación de la componentación de la compo</u>

Los programas como el find y el secure se utlizan como programas de auditoria porque ellos actúan del mismo modo que un auditor, checan las inconsistencias y violaciones de seguridad. Un programa de auditoria busca en el file system la descripción de cada suceso en los archivos de SUID/SGID. Los programas como el *find* y el secure<br>porque ellos actúan del mismo modo que el<br>violaciones de seguridad. Un programa descripción de cada suceso en los archivos<br>seguridad :<br>**Como de cada suceso en los archivos suridad**<br>

La siguiente lista muestra las opciones y su correspondiente función en la seguridad :

-b Genera un checksum (con la suma) y una lista (con /s -/) de todos los archivos suid y sgid en /bin, /usr/bin, /etc y /usr/lib.

-C Corre el programa perms .

 $\overline{a}$  , and the contract of the contract of the contract of the contract of the contract of the contract of the contract of the contract of the contract of the contract of the contract of the contract of the contract o

- f filesys Representa un obstáculo en la seguridad del filesys en el file system. Esta opción emplea las opciones de -s y -w.
- -g Representa un obstáculo de el archivo /etc/group.

### SECURIDAD EN UNIX

- $\overline{a}$ Obstaculiza los logins más viejos. Lista los usuarios quienes tienen menos de catorce días y más de 180 días.
- Obstaculiza el correo de un usuario a otro.  $-m$

<u>s producente establecidade por establecidade por establecidade por establecidade por establecidade por establecidade por establecidade por establecidade por establecidade por establecidade por establecidade por establecid</u>

- Representa un obstáculo en el archivo /etc/passwd. -p
- Lista los archivos que se leen solamente por el sistema. -r Ignora los archivos en rje, /usr/tmp,/tmp, y /usr/spool/uucppublic.
- Lista todos los programas SUID y SGID que se han encontrados. Si se ejecutan por root, lista todos los archivos creados que no se encuentran en el /dev. Lista todos los programas Straetectura por root, lista<br>
encuentran en el /dev.<br> **Example 1918 - Lista de Secura de Secura de Secura de Secura de Secura de Secura de Secura de Secura de Secura de Secura de Secura de Secura**
- -u user Checa la seguridad del usuario (user).
- Lista los archivos que se escriben en el sistema.

Cuando root ejecuta el secure se aplican las opciones -m, -f y -r. Cuando el secure lo ejecuta otro usuario, se aplican las opciones -s y -w.

### Un Programa Seguro

**가서 있는 것이 없어서 이 사람들이 없어서 그 사람들이 없어서 사람들이 없어서** 사람들이 없다.

Periódicamente se debe realizar una búsqueda en los archivos creados y los programas SUID y SGID.

### SEGURJDAD EN UNIX

La seguridad contenida en el archivo /etc/bincheck determina que directorios se checan por el programa SUID con la opción -b. Se checan las sumas de las listas de los archivos con esta opción (primera columna). Estos se modifican a menos que se instale una nueva versión del programa. Si se realiza una modificación y no se modifica el archivo, entonces alguien quizá tiene un caballo de Troya.

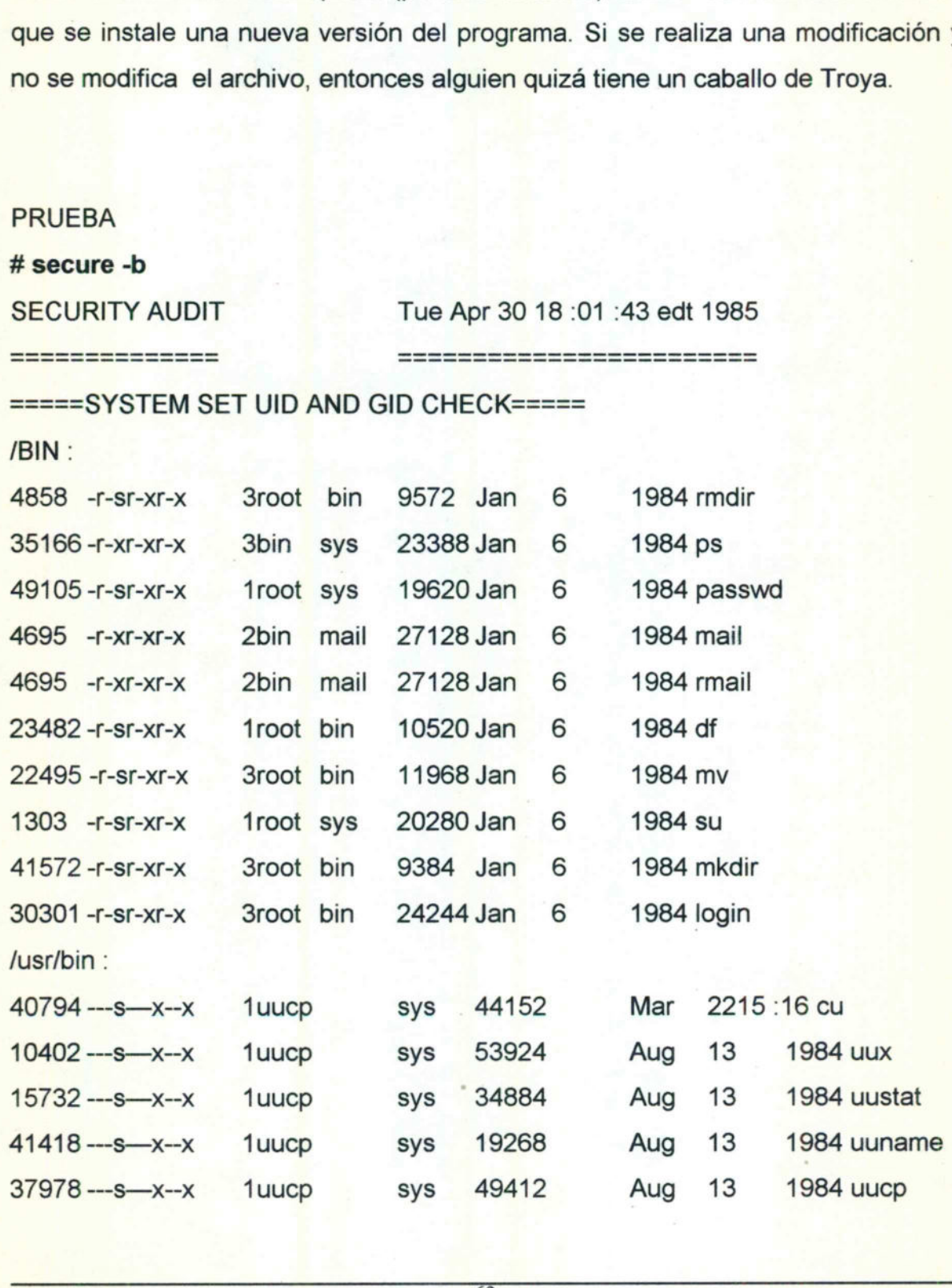

the contract of the state and a first contract of the contract of the contract of the contract of the contract of the contract of the contract of the contract of the contract of the contract of the contract of the contract

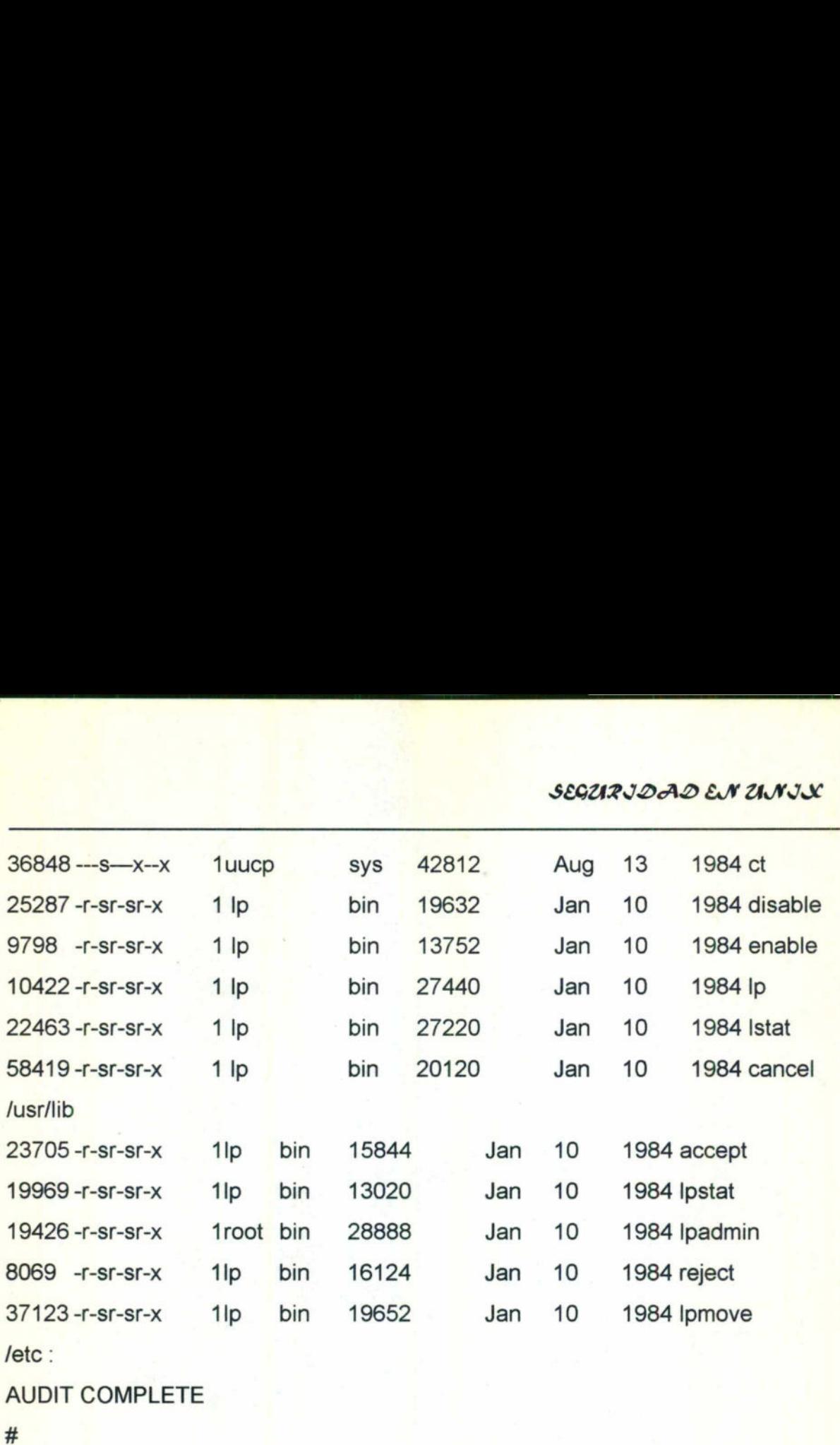

SEGURIDAD EN UNIX

<u>A series and a series of the series of the series of the series of the series of the series of the series of the series of the series of the series of the series of the series of the series of the series of the series of </u>

### 17.6. Aplicando una auditoria con el secure, a password y archivos de grupo

El programa secure usa los password y los archivos de grupo para encontrar inconsistencias y anomalías. La opción -p en el secure imprime los usuarios con el mismo UID, los que no tiene password, los que no cambian de password y los usuarios de quienes no se han expirados los password.

La opción -g en el secure imprime los nombres de los logins listados en los grupos administrativos como : root, adm, bin, y sys. Además secure ejecuta el archivo /etc/grpck, para determinar los problemas en las señales en el archivo del grupo, los GIDs inválidos y los nombres de los logins que no aparecen en el archivo de los password. 8069 - r-sr-sr-x 1lp bin 16124<br>
37123 - r-sr-sr-x 1lp bin 19652<br>
/etc :<br>
AUDIT COMPLETE<br>
#<br>
17.6. Aplicando una auditoria con el se<br>
El programa secure usa los password<br>
inconsistencias y anomalías. La opción -<br>
el mismo U ara encontrar<br>
susuarios con<br>
assword y los<br>
tados en los<br>
ure ejecuta el<br>
el archivo del<br>
parecen en el

and the contract of the contract of the contract of the contract of the contract of

SEGURJDAD EN UNIX

# secure -p -g

**SECURITY AUDIT** 

 Wed May 1 10:15:34 EDT 1985

=================

ENSINEER WITH NO PASSWORDS===============

jdm

------RUN OF /etc/pwcx------

netword :NOLOGIN :10 :10 :netware account :/usr/spool/net :

Login directory not found

<u> 1940 - De Broadway de Broadway (bernario en 1950) e de Broadway de Broadway de Broadway (bernario en 1950)</u>

------USER WITH THE SAME UID-

 $0:$ 

root setup powerdown sysadm

5:

uucp nuucp uucpx

20:

sync uname

100:

pat phw

========== CHECK OF ADMNISTRATIVE GROUPS ========== ===== RUN OF /etc/grpck ===== AUDIT COMPLETE 64

+

and the property of the control of the control of the control of the control of the control of the control of

### SEGARIDAD EN ANIX

Si al ejecutar el secure se descubre que es lento se hacen pruebas en particiones escritas desde C, principalmente en las partes que se utilizan por el find. Las rutinas de C ftw () se usan para "pasear" en el árbol de archivos, o descender bajo la jerarquía del file system.

### 17.7. Problemas con la seguridad en la auditoria de programas

w postał w czesniczenie w określi w kolem podstawanie w przez przez podstawanie w podstawanie w podstawanie w p

Advertir sobre el uso de los comandos secure, find y otros procedimientos, así como probar los comandos antes de llevarlos a cabo disminuye los riesgos que tengan su uso.

El secure se utiliza para informar la dificultad de checar un login en el .profile, al ser accesado periódicamente por el sistema o por los usuarios del programa. Hay tres pasos para descubrir los logins viejos :

- 1. Guarda la relación de datos del último login de cada usuario en el archivo /usr/adm/acct/sum/loginlog. La ventaja de usar este archivo es que se almacena por el sistema, además de ser exacto. La desventaja es que los informes se ejecutan en el sistema para los archivos de salida de datos.
- 2. Encontrar los password en /etc/passwd para informar a que usuarios se les ha expirado el password, y a partir de cuando se utilizan nuevamente. Las ventajas son que el sistema guarda los password en sus pistas, además es simple para implementar y no requiere de recursos de disco. La desventaja es que este método es exacto solo por un máximo de tiempo (en semanas). como probar los comandos antes de llev<br>
tengan su uso.<br>
El secure se utiliza para informar la difici<br>
ser accesado periódicamente por el sistem<br>
Hay tres pasos para descubrir los *logins* v<br>
1. Guarda la relación de datos

the contract of the contract of the contract of the contract of the contract of

3. Escribir un programa para que busque los logins en el /etc/wtmp todos los días y los guarde por cierto tiempo. La ventaja es que es exacto. La desventaja es que el programa tiene que ser escrito.

Los pasos anteriores se combinan para buscar en el archivo /usr/adm/sulog los tiempos en el que los logins se utilizaron.

### 17.8. Obligaciones en un sistema

the first process of the company's control to the company's con-

<u> Andrewski politik (\* 1908), kompozitor po svetla pod svoje svoje svoje pod vratnjeno po svoje svoje svoje svoj</u>

Al encontrar daños en la seguridad del sistema. El primer paso es manejarlo correctamente. Si se hizo por un malicioso y no hay reglas en la compañía con relación a este tipo de problemas (seguridad quebrantada) y el daño ya se hizo entonces se necesita limpiar las salidas y guardar los permisos de los usuarios. El administrador del sistema le reporta al propietario si hay algún daño.

Si el usuario no autorizado pertenece a alguna compañía externa se asume lo peor: que este usuario llegue a ser roof y manipule el sistema de archivos y programas. El administrador esta obligado a encontrar que persona dañó el sistema, encontrar los daños que se realizaron, y realizar una auditoria completa en todo el sistema, de archivos SUID y SGID. Al encontrar daños en la seguridad de<br>correctamente. Si se hizo por un malicio<br>relación a este tipo de problemas (segurentonces se necesita limpiar las salidas<br>El administrador del sistema le reporta al<br>Si el usuario no au gún daño.<br>Externa se asume lo<br>stema de archivos y<br>le persona dañó el<br>a auditoria completa<br>rios no deseados en<br>esando a un modo<br>de UNIX.

Los siguientes pasos son para eliminar las entradas de usuarios no deseados en el sistema :

- 1. Impedir la entrada al sistema y rebotarlos. No regresando a un modo multiusuario.
- 2. Determinar que tipo de *floppy* contienen el sistema original de UNIX.

3. Copiar el programa desde /bin, /usr/bin, /etc, y /usr/lib a un directorio temporal.

<u> 1989 - Anna Barnach ann an 1980 ann an 1980 ann an 1980. Tha an 1980 ann an 1980 ann an 1980 an 1980. Tha ann a</u>

- 4. Comparar el *checksum* con todos los archivos en el área temporal. Si algunos son diferentes entonces hay que encontrar el ¿por que ?. Si es porque la versión instalada es nueva, se asegura la reinstalación de está. Sino se remplazan los comandos desde una área temporal.
- . Checar los permisos de todos los comandos del sistema, contra los permisos en el área temporal.
- 6. Checar los permisos de todos los directorios del sistema. Si se usa el *perms*, se checa el permlist del archivo temporal.
- . Si el Checksum del kernel de UNIX (/UNIX) no es igual al distribuido, y nunca se cambia el kerne/, se asume que el intruso es un experto y recarga sus entradas al sistema de cualquier forma. Se restablecen los archivos de los usuarios incrementando los backups, (ncheck -s).
- . Cambiar todos los password en el sistema. Así como informar a los usuarios de estos cambios.
- **9.** Al preguntar los usuarios por su nuevo password se les informa a ellos de las fallas de seguridad, para que ellos revisen tanto archivos como directorios y reporten cualquier cosa fuera de lo normal.
- 10. Probar la búsqueda de las rupturas de seguridad que ocurran. Esto es imposible si el personal no habla de los problemas que tienen.

17.9. Restricciones en el ambiente

<u> Andreas Andrews Andrews Andrews Andrews Andrews Andrews Andrews Andrews Andrews Andrews Andrews Andrews Andrews</u>

e Restricciones del shell (rsh)

Para ver las entradas de los usuarios restringidos en el /etc/passwd :

\$ grep restrict /etc/passwd restrict : PomJk109Jk41,./:116 :116 : :usr/restrict :/bin/rsh \$ Propries and the Unit of State Control of State Control of State Control of State Control of State Control of State Control of State Control of State Control of State Control of State Control of State Control of State Cont

El shell del restrict no esta en el /bin/sh sino en el /bin/rsh. La lista de restricciones es la siguiente : securations are all ambients<br>
securations and a material model of the material model and the material model of the material state (red)<br>
details and the property of the state of the state of the state of the material state

- 1. No cambiar de directorio (cd)
- 2. No cambiar el PATH o el SHELL (variables del shel/)
- 3. No cambiar el uso de comandos contenidos en /
- 4. No redirigir las salidas  $($  >  $\vee$  > >  $)$
- 5. No utilizar los programas del exec

Estas restricciones se imponen por el .profile. y permiten escribir las del usuario en el *profile* para tener el control completo sobre los comandos que utiliza el

usuario. El siguiente ejemplo muestra como se establecen las restricciones en el ambiente.

<u> 1989 - Andreas Andreas Andreas Andreas Andreas Andreas Andreas Andreas Andreas Andreas Andreas Andreas Andreas</u>

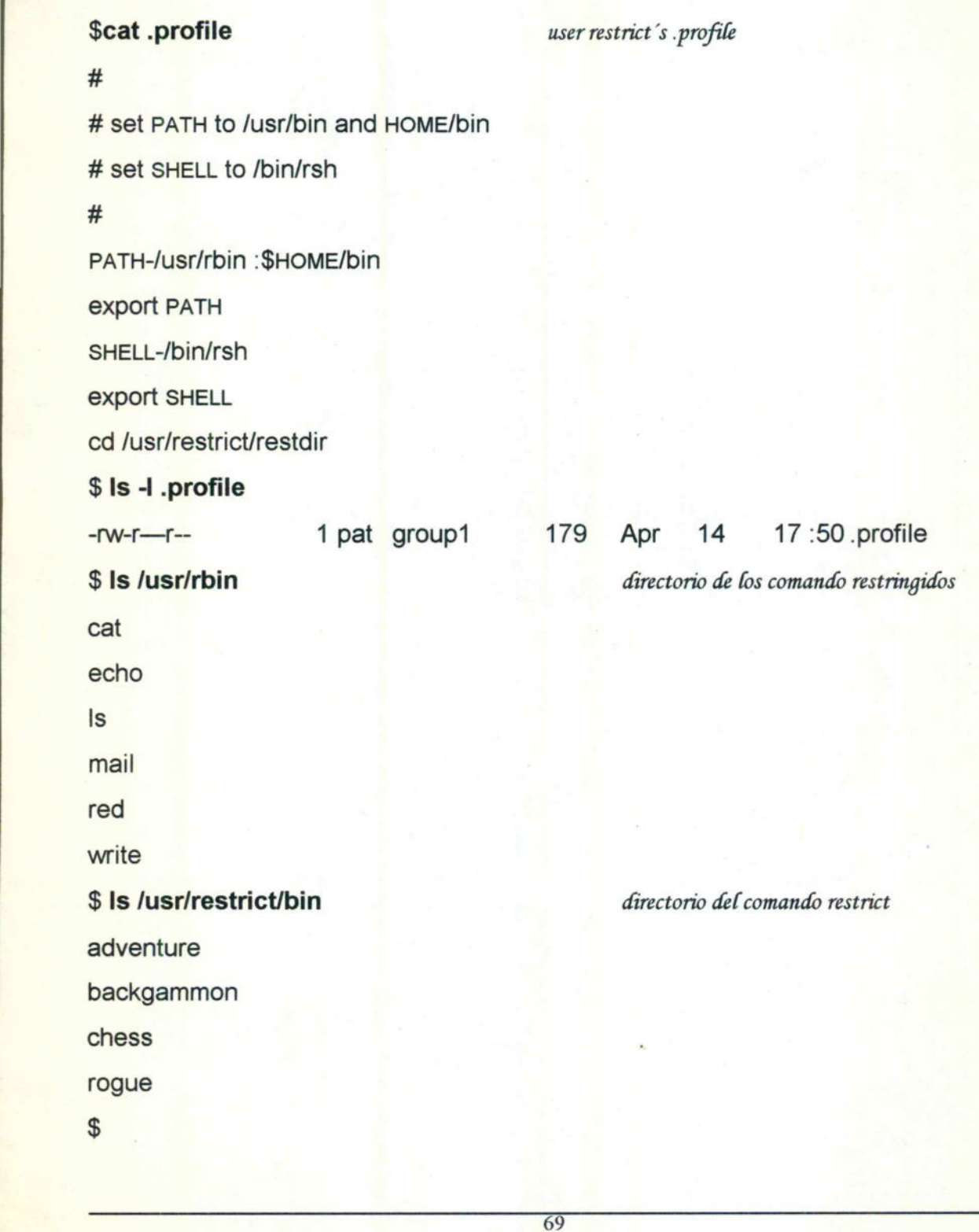

### SEGURIDAD EN UNIX

Se establecen las restricciones en el ambiente para el usuario, por medio de el restrict. El usuario restringido corre solamente los comandos contenidos en /usr/rbin y /usr/restric/bin, se encierra en este ultimo y no se cambia ni aún con el cd. Además, estos dos comandos se escriben por el usuario. spectra and the set of the set of the set of the set of the set of the set of the set of the set of the set of the set of the set of the set of the set of the set of the set of the set of the set of the set of the set of t

### 17.10. La seguridad en un sistema pequeño

<u> Martin Alexander de la contrada de la contrada de la contrada de la contrada de la contrada de la contrada de</u>

**The Contract of Contract of Contract of Contract of Contract of Contract of Contract of Contract of Contract of Contract of Contract of Contract of Contract of Contract of Contract of Contract of Contract of Contract of C** 

Es importante considerar pequeños sistemas en Unix, ya que merecen una especial atención. Se consideran varios puntos :

- 1. Un pequeño sistema de Unix tiene menos usuarios que un gran sistema. Generalmente los usuarios se conocen personalmente. Y resuelven los problemas de seguridad cara a cara. especial atención. Se consideran varios p<br>
1. Un pequeño sistema de Unix tiene<br>
Generalmente los usuarios se con<br>
problemas de seguridad cara a cara.<br>
2. Además el manejo de los sistemas de<br>
que probablemente sola haya un<br>
- 2. Además el manejo de los sistemas de Unix pequeños son más sencillos en los que probablemente sola haya una persona que los administre. La responsabilidad para mantener la seguridad reside solo en esta persona.
- 3. Si una misma persona, es el usuario y administrador, no necesita de mucho tiempo para checar los problemas de seguridad.
- 4. Si una sola persona es el usuario y el administrador, se tiene la autoridad para simplificar y remover los archivos dañados en el sistema. Pocos administradores de grandes sistemas tiene la suficiente libertad para realizarlo.
- 5. Si son solamente el usuario y el sistema, la tarea de hacer y guardar el sistema seguro se simplifica. No se tiene la preocupación acerca de los Caballos de Troya, pero si de los virus que tenga algún software comercial infectado.

6. Guardar los datos más sensibles en medios magnéticos, en un lugar seguro.

<u> The contract of the contract of the contract of the contract of the contract of the contract of the contract of the contract of the contract of the contract of the contract of the contract of the contract of the contract</u>

- 7. Si hay varios usuarios en el sistema, se aseguran las conexiones entre el sistema y las terminales.
- 8. Generalmente un pequeño sistema tiene medios para remover la información (floppies) con el comando mount. Se checan los archivos /SUID/SGID/devices sobre el floppy hasta que no haya basura almacenada.

```
ncheck -s /dev/floppy > /etc/tmp.$$
               + 
               # make this shell SUID to root
               # and let your users run it with 'setsh'
               #PATH=/bin :/usr/bin :/ETC 
               IFS="""
               export PATH IFS 
               TRAP "RM /ETC/TMP.$$ ; EXIT" 123 
               if \lceil -s /etc/tmp. $$ \rceilthen 
                          echo "ncheck found a strge file(s) :"
                          cat /etc/tem.$$
               elif mount /dev/floppy floppy 
                          chown "logname" /floppy 
                          chmod 700 /floppy 
               fi 
               rm /etc/tmp.$$ 
           #<br>
# make this shell SUID to root<br>
# and let your users run it with 'setsh'<br>
#<br>
PATH=/bin :/usr/bin :/ETC<br>
IFS=" "<br>
export PATH IFS<br>
TRAP "RM /ETC/TMP.$$; EXIT" 1 2 3<br>
ncheck -s /dev/floppy > /etc/tmp.$$<br>
if [ -s /etc/tmp.
```
El SUID del programa shell también se desmonta desde el floppy :

 $#$ # make this shell SUID to root # and let your users run it with 'setsh'  $#$ PATH=/bin/usr/bin:/etc ifs= $\frac{u}{u}$   $\frac{u}{u}$ export PATH IFS unmount /dev/floppy

<u> 1944 – Andrea Stadtsbeski, slovenski politički konstantini i politički konstantini i politički konstantini i po</u>

9. Los pequeños sistemas con frecuencia se administran por personas no expertas en sistema Unix, por lo contrario para administrar un gran sistema se necesitan contar con personal con la suficiente experiencia en el sistema Unix.

### 17.11. Lo que un usuario debe saber

in a series of the contract of the contract of the contract of the contract of the contract of the contract of

ifs="<br>export PATH IFS<br>unmount /dev/floppy<br>9. Los pequeños sistemas con frecue<br>expertas en sistema Unix, por lo contr<br>necesitan contar con personal con la s<br>17.11. Lo que un usuario debe saber<br>Algunas de las funciones de un Algunas de las funciones de un administrador de Unix es dar a conocer a los usuarios la seguridad que se maneja en los sistemas de la compañía. A veces se realiza por los Gerentes pero un administrador tiene la obligación de encontrar y reportar los problemas de seguridad en el sistema, además él es responsable de todas las operaciones. unmount /dev/floppy<br>
9. Los pequeños sistemas con frecue<br>
expertas en sistema Unix, por lo contr<br>
necesitan contar con personal con la s<br>
17.11. Lo que un usuario debe saber<br>
17.11. Lo que un usuario debe saber<br>
Mgunas de

El /etc/profile es un buen lugar para crear archivos disfrazados (usando el unmask) que valúa como los usuarios se previenen desde que crean sus

### SEGARIDAD EN ANIX

archivos y la escritura de cada uno de ellos. El unmask 022 es adecuado para enmascarar un archivo nuevo. El unmask 026 se usa, cuando se desea que un archivo no se lea por otro usuario.

Periódicamente se checa la cadena de caracteres que utiliza el *unmask* de los usuarios en el .profile. El siguiente programa en el shell tiene una trampa para usuarios sospechosos:

### $#$

and the second control of the second second

```
#<br>
# get home directories from /etc/passwd<br>
#<br>
to t-f6 -d : /etc/passwd<br>
#<br>
# process each user's HOME directory<br>
#<br>
# process each user's HOME directory<br>
#<br>
# if user has .profile, grep for unmask<br>
#<br>
if [-f "$home/.profi
                   # get home directories from /etc/passwd
                   #cut -f6 -d : /etc/passwd 
                   ## process each user's HOME directory
                   #while read home 
                                    do 
                   ## if user has .profile, grep for unmask
                   ##<br>
equt -f6 -d : /etc/passwd<br>
#<br>
ecut -f6 -d : /etc/passwd<br>
#<br>
# process each user's HOME directory<br>
#<br>
# process each user's HOME directory<br>
while read home<br>
do<br>
#<br>
# if user has .profile, grep for unmask<br>
#<br>
if [ -f "$ho
```
the complete state of the complete state of the complete state of the complete state of the complete state of the complete state of the complete state of the complete state of the complete state of the complete state of th

if [-f "\$home/.profile"

then

echo \$home

grep umask \$home/ profile

fi

done

### SEGURJDAD EN ZINJX

El administrador escogen usuarios aleatoriamente cada semana y realiza una auditoria de seguridad (usando la opción -u user). Envía el correo a cada usuario para informar sobre sus restricciones que tienen en el sistema. Estos procedimientos tiene cuatro objetivos :

- 1. Que los usuarios tienen la posibilidad de recibir su correo a través de un solo archivo.
- 2. Que los usuarios que cuentan con muchos archivos reciban el correo una vez a la semana.
- 3. Que los programas del SUID se listen por los propios usuarios, ya que mantienen su atención en ellos y desean estar enterados sobre los que se vayan creando. 3. Que los programas del SUID se lis<br>
mantienen su atención en ellos y des<br>
vayan creando.<br>
4. Dar a conocer a los usuarios un list<br>
editada por los gerentes.<br>
17.12. Lo que un administrador debe sa<br>
La siguiente es una li
- 4. Dar a conocer a los usuarios un listado de la administración de seguridad editada por los gerentes.

### 17.12. Lo que un administrador debe saber

and the contract of the contract of the contract of the contract of the contract of the contract of the contract of

**Representative Contract Contract Contract** La siguiente es una lista de sugerencias para los administradores que tengan a su cargo un grupo de gente :

1. No ejecutar los programas de otros usuarios desde root o por el mismo administrador.

- 2. No poner en directorios comunes el PATH. Esto disminuye el riesgo de que se active un caballo de Troya.
- 3. Al usar el /bin/su invoca al su. Los usuarios y administradores deben tener el habito de mantener el mismo tipo en el /bin/su.
- 4. No desarrollar en la terminal procesos especiales, por root. Hay que recordar, que root tiene el prompt en un #. Este es una bandera roja para ciertas personas.
- 5. No permitir el root en todo el tronco del sistema, sino solamente en la consola.
- . Cambiar frecuentemente el password de roof.

<u> The contract of the contract of the contract of the contract of the contract of the contract of the contract of the contract of the contract of the contract of the contract of the contract of the contract of the contract</u>

7. Hacer seguro el tronco del su en el /usr/adm/sulog. El cual es un buen lugar para identificar las personas dañinas al sistema e identificar los candidatos en los que se pueda ejecutar el caballo de Troya. 5. No permitir el root en todo el tronco de<br>
6. Cambiar frecuentemente el password d<br>
7. Hacer seguro el tronco del su en el /<br>
para identificar las personas dañinas<br>
los que se pueda ejecutar el caballo de<br>
17.13. Guarda

17.13. Guardando un sistema seguro<br>El siguiente es un resumen de las acciones que se consideran para tener un sistema más seguro:

- Considerar algunas llaves vulnerables para el sistema :
	- A. ¿ Se tiene algún modem ? ¿Se publican los números de estas líneas ?
- B. ¿ Son atractivas las redes que se manejan ? ¿Quienes son atraídos hacia ellas ?
- C. ¿Se utilizan programas desconocidos de fuentes que no sean dignas de confianza ?
- D. ¿Se tiene información sensible en la máquina ?

<u>Van de beschreiden der behalten der dem in dem beschreiden der bestehende der bestehende der bestehende der beschreiden der der bestehende der der bestehende der der bestehende der bestehende der bestehende der bestehende</u>

- E. ¿Se lleva a los usuarios novatos de la mano ?
- F. ¿Los usuarios son precavidos en cuanto a la seguridad del sistema ?
- G. ¿Son los usuarios o los administradores los encargados de la seguridad ?
- Guardar la integridad del sistema de archivos en forma segura. Y checar sus permisos en todo el sistema de archivos.
- Ser especialmente cuidadoso con los permisos en archivos nuevos.
- IV. Desconfiar de los archivos contenidos en directorios de usuarios que están SUID/SGID para el sistema ids/groups.
- $\mathbf{r}$ No incluir a los usuarios en el file system fuera del primer chequeo de los programas SUID/SGID.
	- VI. Guardar los respaldos de disco en una área segura, a varios kilometros.
- III. Jel especialmente da<br>
están SUID/SGID par<br>
V. No incluir a los usuari<br>
programas SUID/SGI.<br>
VI. Guardar los respaldos<br>
VII. Añadir la seguridad e<br>
los *password* y dar<br>
solamente para *root*.<br>
usuarios contra los de<br> VII. Añadir la seguridad en los password, si se tiene el Unix original, encriptar los password y dar información de los archivos que son de lectura solamente para root. Cambiar y checar los nuevos password de los usuarios contra los del directorio del shell y la información personal de los **II.** Guardar la integridad del sistema<br>sus permisos en todo el sistema de<br>**III.** Ser especialmente cuidadoso con<br>**IV.** Desconfiar de los archivos conte<br>están SUID/SGID para el *sistema*<br>V. No incluir a los usuarios en el usuarios en el /etc/password.
- Vil. Guardar los movimientos hechos por los usuarios, autorizados en el uso del sistema.
- IX. Encontrar los login viejos e incapacitarlos.

<u> The contract of the contract of the contract of the contract of the contract of the contract of the contract of the contract of the contract of the contract of the contract of the contract of the contract of the contract</u>

- Х. Hacer más seguros los logins que no tengan password.
- Xi. Obtener Informes de cada turno de trabajo.
- Xil. Observar los modelos inusuales, por ejemplo: grandes cantidades de tiempo de acceso al CPU, demasiados procesos, muchos intentos al su, numerosos intentos inválidos a un login, mucho tráfico en la red en un sistema particular, requerir almacenamiento en el UUCP. tiempo de acceso al CPU, demas<br>
numerosos intentos inválidos a un<br>
sistema particular, requerir almacer<br>
XIII. Modificar el *shell* en terminales que<br>
XIV. Modificar el *login* para imprimir el<br>
del sistema. Mantener la sa
- Xill. Modificar el shel/ en terminales que estén inactivas en cierto período.
- XIV. Modificar el login para imprimir el tiempo en que el usuario estuvo dentro del sistema. Mantener la salida después de tres intentos inválidos.
- La modificación del su es solamente por root.
- XVI. Si se instala el software desde una fuente que no sea digna de confianza, se necesita checar el código fuente y el makefile en una subrutina particular de llamadas o comandos,

creat("/usr/tmp/foo",6777) ;

**All the second control of the second control of the second control of the second control of the second control** 

echo "breakin : : O :0 :intruder :/ :/bin/sh" >> /etc/passwd

### SECARIDAD EN ANIX

XVII. Al igual cuando se instala un software desde una fuente confiable, se observan los programas SUID/SGID y se asignan los permisos más seguros.

<u>The contract of the contract of the contract of the contract of the contract of the contract of the contract of the contract of the contract of the contract of the contract of the contract of the contract of the contract </u>

はんそう アイ・スページ アイ・アイ・アール

- XVIII. Si el sistema esta en una oficina, se necesita poner una cerradura, o guardar todos los datos sensibles en floppies o cintas en un lugar seguro.
- XIX. Hacer el secure, el perms y algunos otros shell de auditoria, ejecutables. Para mejorar la seguridad de toda la información almacenada en la oficina.

## 18

- 1990 - 1990 - 1990 - 1990 - 1990 - 1990 - 1990 - 1990 - 1990 - 1990 - 1990 - 1990 - 1990 - 1990 - 1990 - 199

# CONCLUSIÓN 1<br>
CONCLI<br>
CONCLI<br>
CONCLI

### SECURIDAD EN ZINJX

### 18S

advanced and construction of the construction of the construction of the construction of the construction of the construction of the construction of the construction of the construction of the construction of the construct

**CONTRACTOR** 

**All and the community of the community** 

### **CONCLUSIÓN**

Las cuestiones de seguridad son esenciales para cualquier sistema no solamente para UNIX. Las precauciones de seguridad son bastante fuertes si se administran con cuidado y atención.

Como se ha mencionado el sistema UNIX proporciona a los usuarios diferentes herramientas y utilidades para realizar una variedad de trabajos. El sistema UNIX se utiliza por computadoras con muchos usuarios ó con un único usuario, ya que es un sistema multiusuario.

Debemos considerar que la mayoría de los asaltos a los sistemas se realiza por expertos en la materia, es por esto que se debe estar actualizado en cuanto a formas y métodos de proteger la información así como conocer el software del dominio público que existe en el mercado para la protección de datos. es un sistema multiusuario.<br>
Debemos considerar que la mayoría de le expertos en la materia, es por esto que<br>
formas y métodos de proteger la informa<br>
dominio público que existe en el mercado

# 19

<u> 1989 - Para Santa Maria Maria (Maria Maria Maria Maria Maria Maria Maria Maria Maria Maria Maria Ma</u>

<u>is a company of the second property and the second property of the second property of the second property of the second property of the second property of the second property of the second property of the second property </u>

# GLOSARIO

### SEGURIDAD EN UNIX

### 19

and the company of the company of the company of the company of the company of the company of the company of the company of the company of the company of the company of the company of the company of the company of the comp

### GLOSARIO

Archivo.- Una secuencia de bytes dentro del sistema de archivos referenciada por su nombre de archivo. Los archivos son ordinarios, o especiales.

Archivos de contraseñas shadow.- Un archivo de seguridad que contiene información de contraseña utilizada por root para validar las contraseñas de los usuarios. Está característica impide que los usuarios obtengan contraseñas del archivo /etc/passswo.

Bloque.- Grupo de datos tratado como una unidad durante las operaciones de entrada/salida (E/S). Los dispositivos de disco y cinta se llaman "dispositivos de bloques", indicando que leen y escriben bloques de datos.

esparce mediante un programa llamado caballa de Troya. Caballo de Troya.- Un programa que se enmascara como otro programa y efectúa alguna función desconocida para la persona que lo ejecuta. Un virus se

Caballo de Troya.- Un prefectúa alguna función descriptions de esparce mediante un programente un programente un programente un programente de modo que sean ilegibles, o a el usuario que los decodificas sirven como medida Cifrado.- Codificación de los contenidos de archivos, mediante una clave, de modo que sean ilegibles, o al menos difíciles de leer, para cualquiera excepto por el usuario que los decodifica utilizando la clave original. Las facilidades de cifrado sirven como medida de seguridad para archivos críticos o sensibles. Bloque.- Grupo de datos tratado como entrada/salida (E/S). Los dispositivos de bloques", indicando que leen y escriben trada/salida (E/S). Los dispositivos de bloques", indicando que leen y escriben tradade de Troya.- Un p

Clase.- Un método de categorizar usuarios, dispositivos o procesos. El shell utiliza estas clases para autorizar acceso a archivos o programas.

Cliente.- En una red, un usuario de servicios o recursos disponibles sobre un servidor.

### SECURIDAD EN ZINJX

Compresión.-Un método de reducción de tamaño de archivos para almacenamiento. Los contenidos de los archivos son con frecuencia comprimidos utilizando un algoritmo para reemplazar código ASCIl con palabras código de longitud variable.

<u> The Communication of the Communication of the Communication of the Communication of the Communication of the Co</u>

Contraseña.- Una cadena de caracteres que se suministra durante la presentación. Las contraseñas proporcionan seguridad frente a accesos no autorizados.

Control de trabajos.- La capacidad de cambiar el estado de un proceso, incluyendo su suspensión, reanudación ó parada.

Copia de seguridad(Backup).- Salvar una copia de un archivo, directorio o sistema de archivos completo. Las copias de seguridad son importantes en caso de fallo del sistema. incluyendo su suspensión, reanudación ó<br> **Copia de seguridad(Backup).** - Salvar<br>
sistema de archivos completo. Las copia:<br>
de fallo del sistema.<br> **Correo electrónico(e-mail).** - Permite a<br>
usuarios en otros sistemas de com

Correo electrónico(e-mail).- Permite a los usuarios enviar mensajes a otros usuarios en otros sistemas de computadoras.

<u>na matana amin'ny fivondronan-kaominin'i Paris Communister ao Frantsa.</u>

de fallo del sistema.<br>
Correo electrónico(e-mail).<br>
usuarios en otros sistemas de<br>
Descomprimir.- Devolver un<br>
normal, utilizando un algoritm<br>
Dirección.- Un nombre computadora, sobre un dispo<br>
Directorio.- Un directorio e Descomprimir.- Devolver un archivo desde el estado comprimido hasta su estado normal, utilizando un algoritmo para deshacer la descompresión.

Dirección.- Un nombre que identifica una posición sobre una red de computadora, sobre un dispositivo periférico o en la memoria de la computadora.

Directorio.- Un directorio es un área que contiene archivos u otros directorios.

Directorio Raíz.- El directorio base (identificado como /) de un sistema.

Dispositivo.- Un equipo periférico utilizado en entrada o salida (E/S) de datos.

and the contract of the contract of the contract of the contract of the contract of the contract of the contract of

Finger.- Una orden que produce información de usuario detallada, tal como el nombre de presentación, el nombre real o presentación de entorno, acerca de un usuario real o remoto.

FTP.- (File Transfer Potocol), Un protocolo utilizado para transferir archivos entre máquinas en una red TCP/IP.

Gusano.- Un programa que replica una versión operativa de él mismo sobre otras redes y luego se ejecuta a sí mismo en esos entornos.

Herramienta.- Un programa o proceso que hace que la realización de una tarea sea más fácil.

**usuario.** ID de grupo.- Un número asignado a un usuario para especificar el grupo del

ID de presentación.- El nombre asignado a un usuario en un sistema informático. El programa de presentación del sistema UNIX solicita a los usuarios sus Ids de presentación. redes y luego se ejecuta a sí mismo en es<br> **Herramienta.** - Un programa o proceso que<br>
sea más fácil.<br>
ID de grupo. - Un número asignado a u<br>
usuario.<br>
ID de presentación. - El nombre asignado a u<br>
ID de presentación. - El

Multitarea.- La capacidad de una computadora de ejecutar más de una tarea (proceso) a la vez.

Multiusuario.- La capacidad de una computadora de soportar más de un usuario conectado al sistema simultáneamente y proporcionar acceso a los mismos archivos o programas.

Permisos.- Grupos de códigos asociados con archivos y directorios que definen restricciones de lectura, escritura y ejecución.

<u> The contract of the contract of the contract of the contract of the contract of the contract of the contract of the contract of the contract of the contract of the contract of the contract of the contract of the contract</u>

Red.- Un grupo de computadoras conectadas directamente o por conexiones telefónicas. Los tamaños de las redes van desde local hasta redes de área extensa. Security and the second of the second of the security of the security of the security of the security of the declines of the declines of the declines of the declines of the declines of the security of the second of the sec

Sistema UUCP.- Un sistema de ordenes utilizado para comunicaciones entre computadoras, incluyendo transferencia de archivos, ejecución remota y emulación de terminal.

Software de dominio público.- Software que se utiliza por cualquiera, ya que el autor lo ha puesto a disposición de todos sin restricciones.

<u> Hallen et al. Et al. Al. Et al. Et al. Et al. Et al. Et al. Et al. Et al. Et al. Et al. Et al. Et al. Et al.</u> UNIX Sistema V/MLS.- Una versión del sistema operativo UNIX que satisface el nivel B1 de seguridad según lo define el Departamento de Defensa de los Estados Unidos.

Virus.- Una pieza de código que se liga a un programa y provoca una acción no pretendida por los usuarios o cuando estos acceden al programa que contiene el virus. Software de dominio público.- Software<br>
autor lo ha puesto a disposición de todos<br>
UNIX Sistema V/MLS.- Una versión del<br>
nivel B1 de seguridad según lo define<br>
Estados Unidos.<br>
Virus.- Una pieza de código que se liga<br>
pret